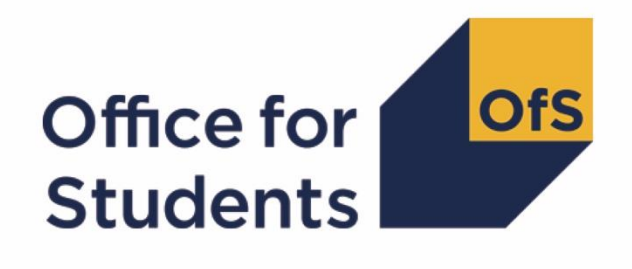

# **2018-19 HESA student**

## **data checking tool**

**HESES18A comparison technical document**

**Enquiries to** HESAStudentData@officeforstudents.org.uk **Updated** 4 October 2019

## **Contents**

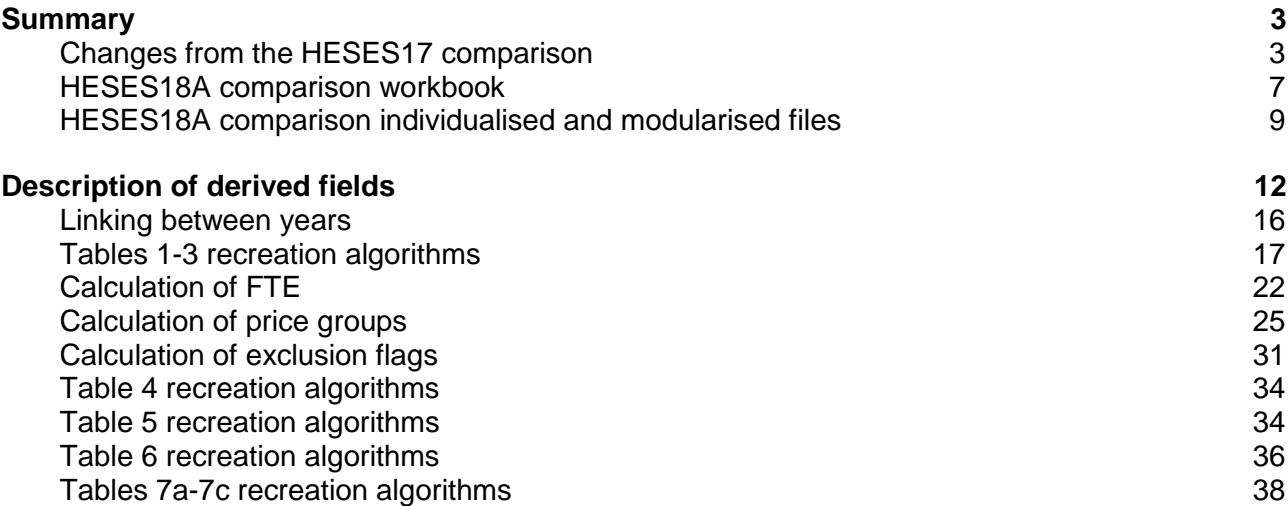

## <span id="page-2-0"></span>**Summary**

- 1. This document describes the Higher Education Students Early Statistics survey 2018-19 (HESES18A) comparison files generated by the 2018-19 Higher Education Statistics Agency (HESA) data checking tool and the algorithms used to generate the data needed to recreate HESES18A from 2018-19 HESA student data.
- 2. The HESES18A comparison outputs can be used by higher education providers to verify and correct their 2018-19 individualised student data before signing off the final data with HESA.
- 3. This document is aimed at readers with in-depth knowledge of the data. Readers are advised to have a copy of the HESA Student Record Coding Manual 2018-19 [\(https://www.hesa.ac.uk/collection/c18051\)](https://www.hesa.ac.uk/collection/c18051), 'HESES18 Higher Education Students Early Statistics survey 2018-19' [\(www.officeforstudents.org.uk/publications/heses18-higher](https://www.officeforstudents.org.uk/publications/heses18-higher-education-students-early-statistics-survey-2018-19/)[education-students-early-statistics-survey-2018-19/\)](https://www.officeforstudents.org.uk/publications/heses18-higher-education-students-early-statistics-survey-2018-19/), and the latest individualised files for the HESES17 comparison and the HESES16 comparison to hand when using this document.
- 4. The HESES18A comparison is formed of three files. These are:
	- a. HESES18A comparison workbook 'HES18A\_DCT\_XXXXXXX.xlsx'.
	- b. HESES18A comparison modularised file 'HES18A\_DCT\_XXXXXXXX\_MOD.csv'.
	- c. HESES18A comparison individualised file 'HES18A\_DCT\_XXXXXXXX\_IND.csv'.
- 5. All three files can be accessed via the Information Reporting Interface Service (IRIS) report which is available on HESA's data collection site at [https://datacollection.hesa.ac.uk/.](https://datacollection.hesa.ac.uk/) Details will be emailed to the named student data contacts at providers when outputs become available.

#### <span id="page-2-1"></span>**Changes from the HESES17 comparison**

- 6. This section describes any changes to the outputs and algorithms since the equivalent was published for the 2017-18 HESA Student post-collection outputs, available here: [https://www.officeforstudents.org.uk/data-and-analysis/post-collection-outputs/hesa-student](https://www.officeforstudents.org.uk/data-and-analysis/post-collection-outputs/hesa-student-post-collection-outputs/)[post-collection-outputs/](https://www.officeforstudents.org.uk/data-and-analysis/post-collection-outputs/hesa-student-post-collection-outputs/) under 'Documentation'. Any additions are shown as **bold and underlined**.
- 7. The definitions of HESUG17, HESPGT17, HESPGR17, HESUG16, HESPGT16 and HESPGR16 have been updated to indicate how many taught years of instance **for a higher education course recognised for OfS funding purposes** were associated with the UKPRN and HUSID in the 2016-17 and 2017-18 HESA Student record.
- 8. In apportioning activity to price groups, students on pre-registration courses that lead to a first registration with the General Dental Council (GDC) as a professional in dental therapy and dental hygiene are now entirely attributed to price group A.

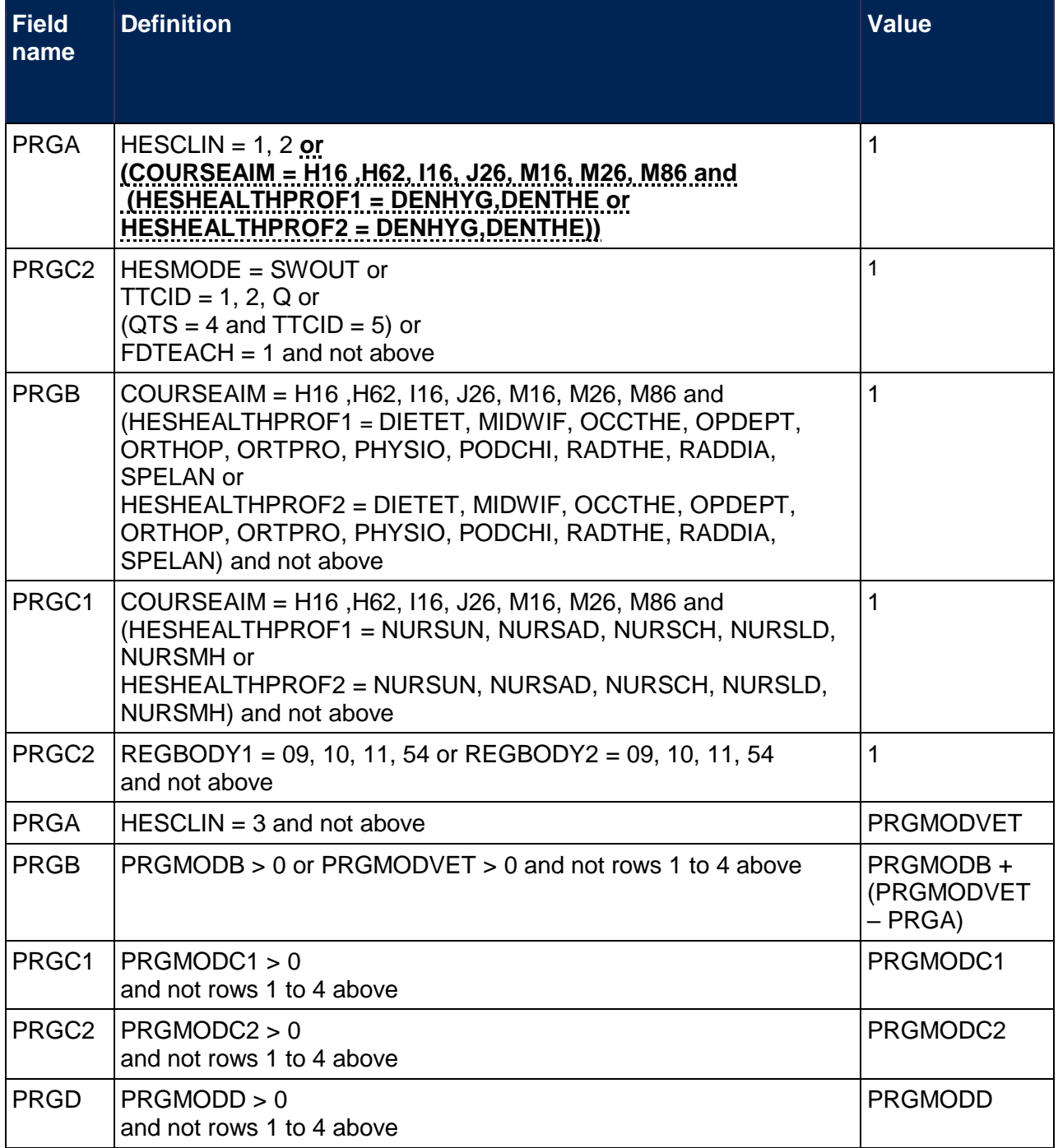

9. The HESHEALTHYEAR field has an additional value of '2018-19' to account for the third cohort of students on pre-registration nursing, midwifery and allied health courses where funding responsibility has transferred to the Office for Students (OfS).

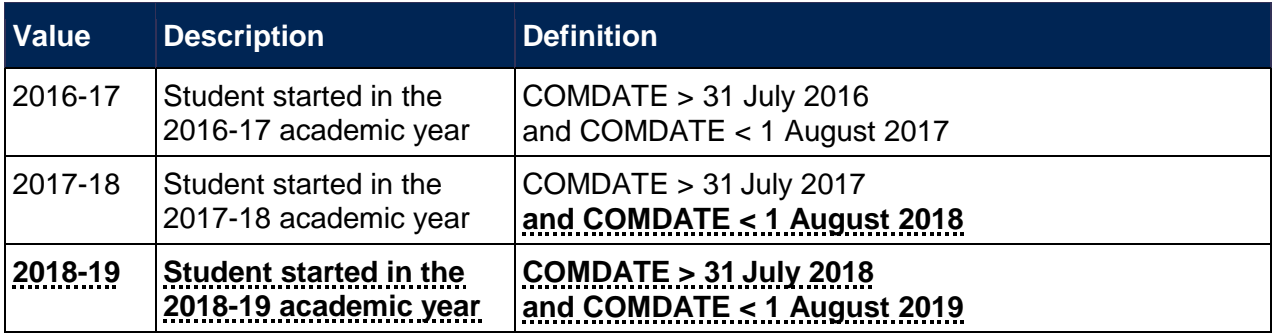

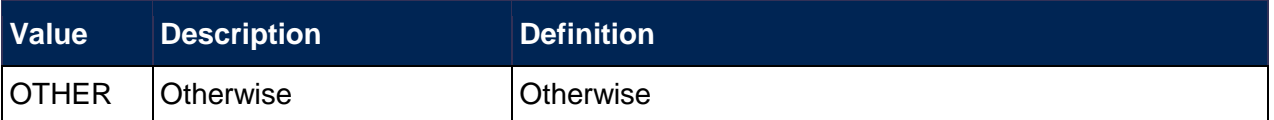

#### 10. The HESHEALTHPOP field has been updated to determine which students should be included on Table 7.

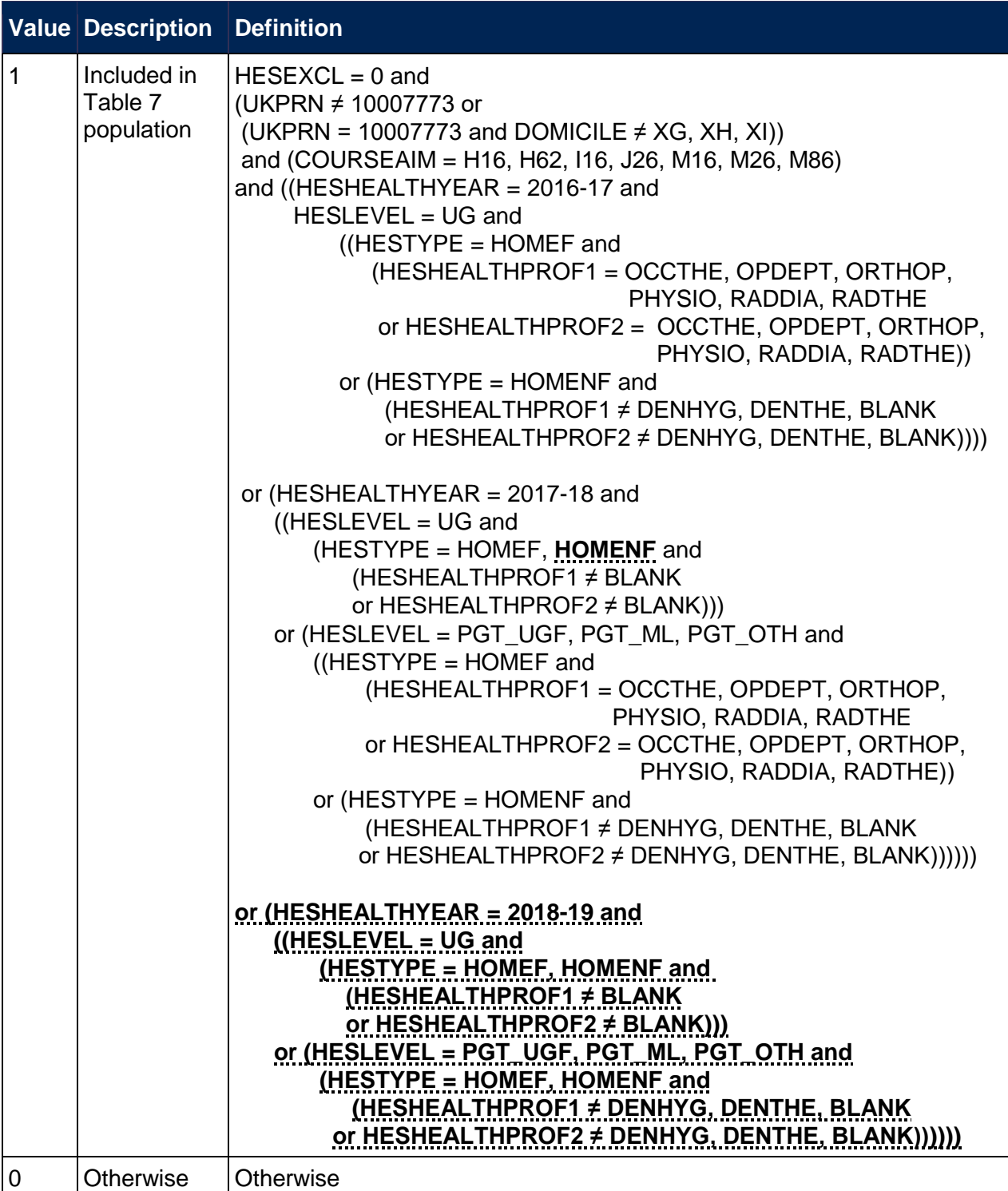

11. The algorithm HESLEVEL, value PGT\_UGF has been updated to account for pre-registration postgraduate health starters in 2017-18, with the HESA field SPECFEE = 9. The algorithm now uses the derived fields HESTYPE and HESHEALTHYEAR, therefore they are now derived before HESLEVEL.

12. The HESTYPE algorithm has been updated to use FUNDLEV = 30,31 instead of HESLEVEL = PGR.

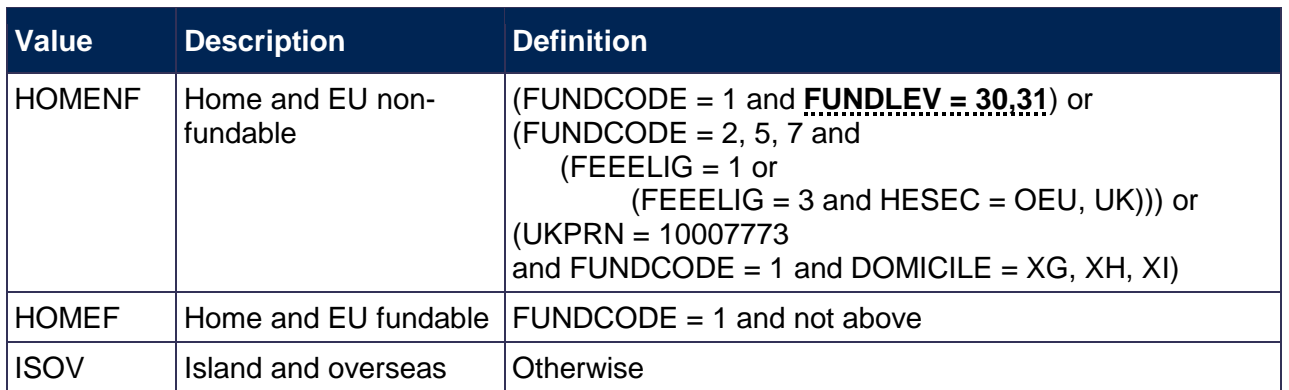

- 13. The HESLEVEL algorithm has been updated for two values. Firstly, due to a change in the HESA guidance, for the HESA field INITIATIVES, code 'U' between 2017-18 and 2018-19. This change affected the value PGT\_ML.
- 14. Secondly, an update was made to the value PGT\_UGF to reflect that pre-registration health students should be given a value of PGT\_UGF.

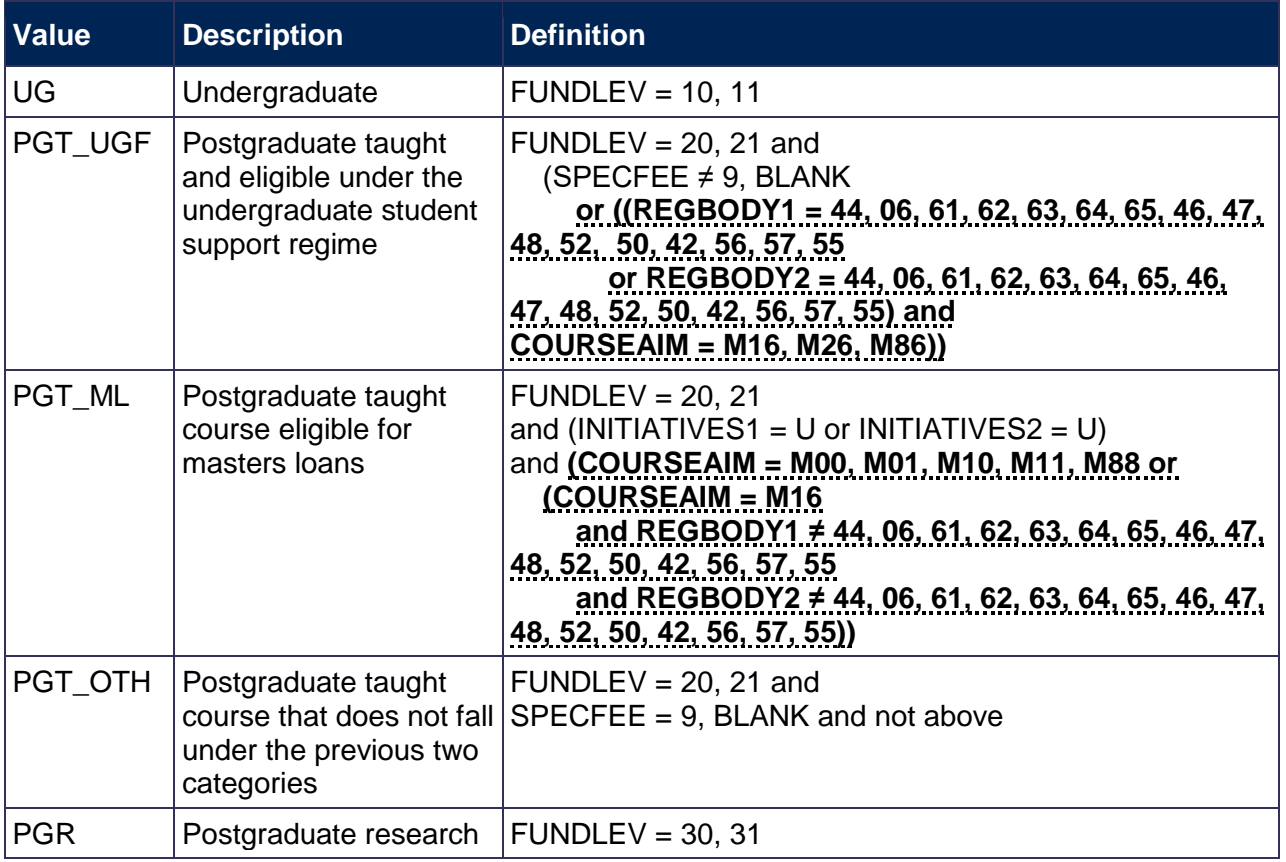

#### <span id="page-6-0"></span>**HESES18A comparison workbook**

15. The HESES18A comparison is the Excel workbook HES18A\_DCT\_XXXXXXXX.xlsx (where XXXXXXXX denotes the UK Provider Reference Number (UKPRN)) which contains the following worksheets:

#### **Table 1: Worksheets in the HESES18A comparison workbook**

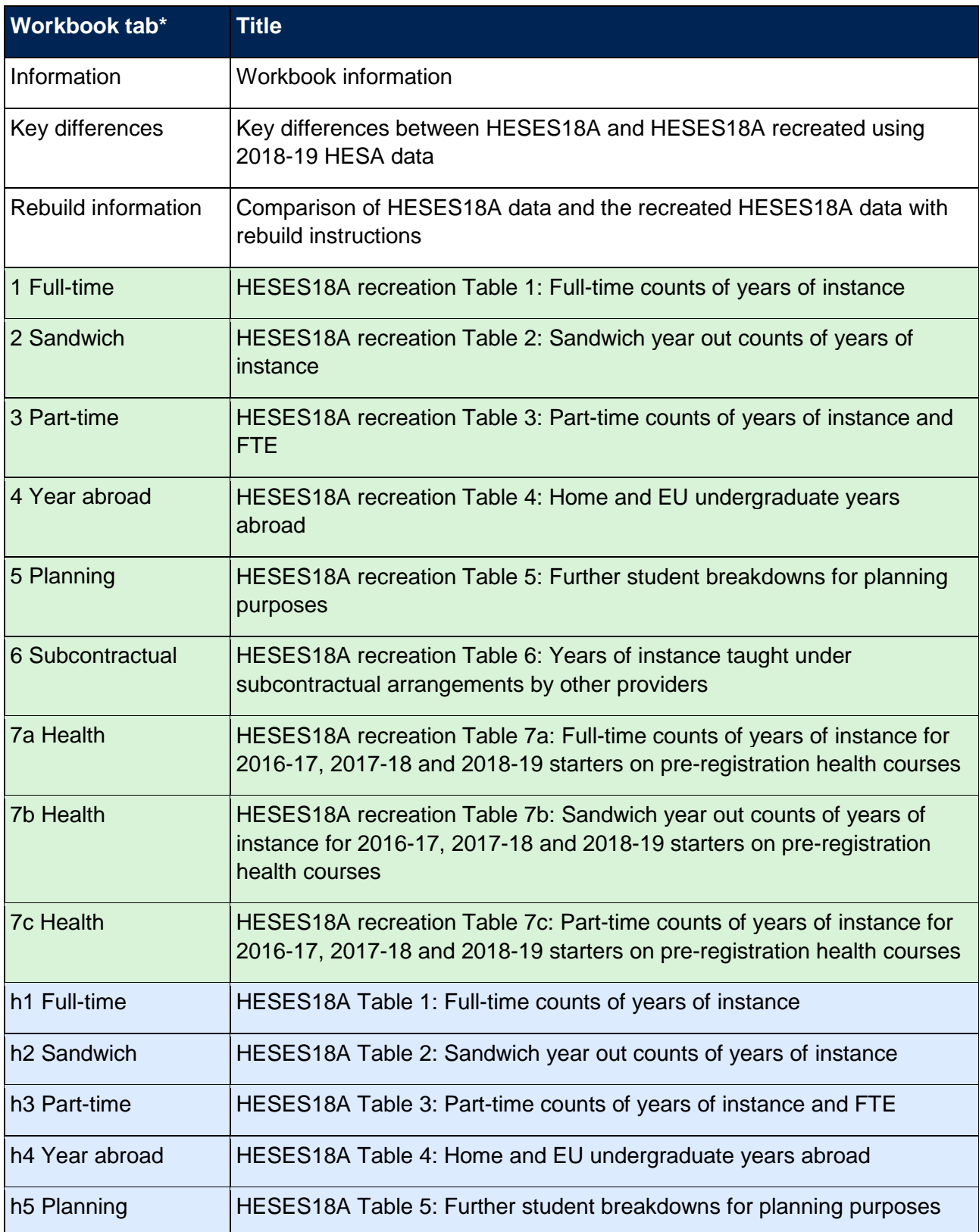

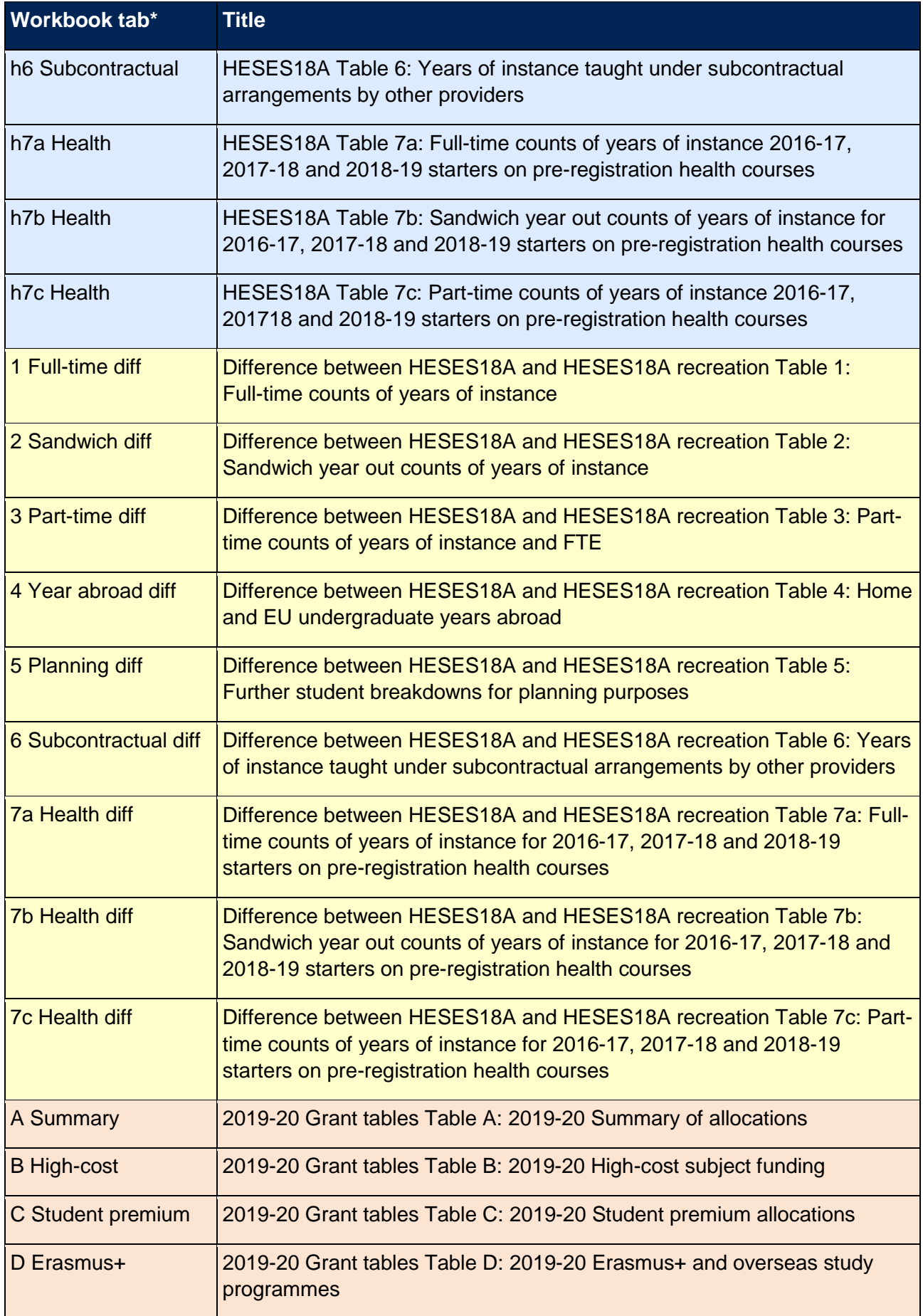

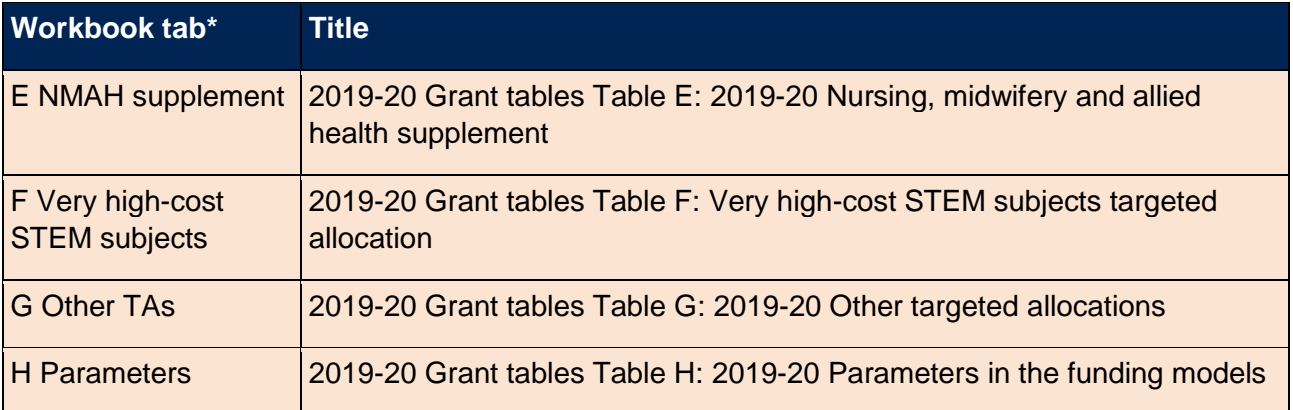

\* Shading corresponds to the colour of the workbook tab.

- 16. The difference sheets (see worksheets ending in 'diff' in Table 1) will indicate where differences between the HESES18A recreation tables and HESES18A tables exceed a given threshold. The size of this threshold can be altered by entering the required value where indicated on the worksheets. These sheets are to assist providers in reconciling differences between HESES18A data and HESES18A recreation data.
- 17. Providers are strongly encouraged to use the 'Rebuild information' worksheet in the HES18A\_DCT\_XXXXXXX.xlsx workbook, which may highlight data quality issues relating to the HESA fields used in the HESES18A recreation algorithms.

#### <span id="page-8-0"></span>**HESES18A comparison individualised and modularised files**

- 18. You should use the individualised file HES18A\_XXXXXXX\_IND.csv and modularised file HES18A\_XXXXXXXX\_MOD.csv when working through this document. This shows the assignment of records to categories by our algorithms and, where applicable, provides the data that has been used to determine their exclusion from the relevant population.
- 19. The HESES18 comparison rebuild document provides instructions for rebuilding key figures in the workbook from the individualised and modularised files.
- 20. HESA Student fields used to generate the data in the outputs are listed in Table 2.

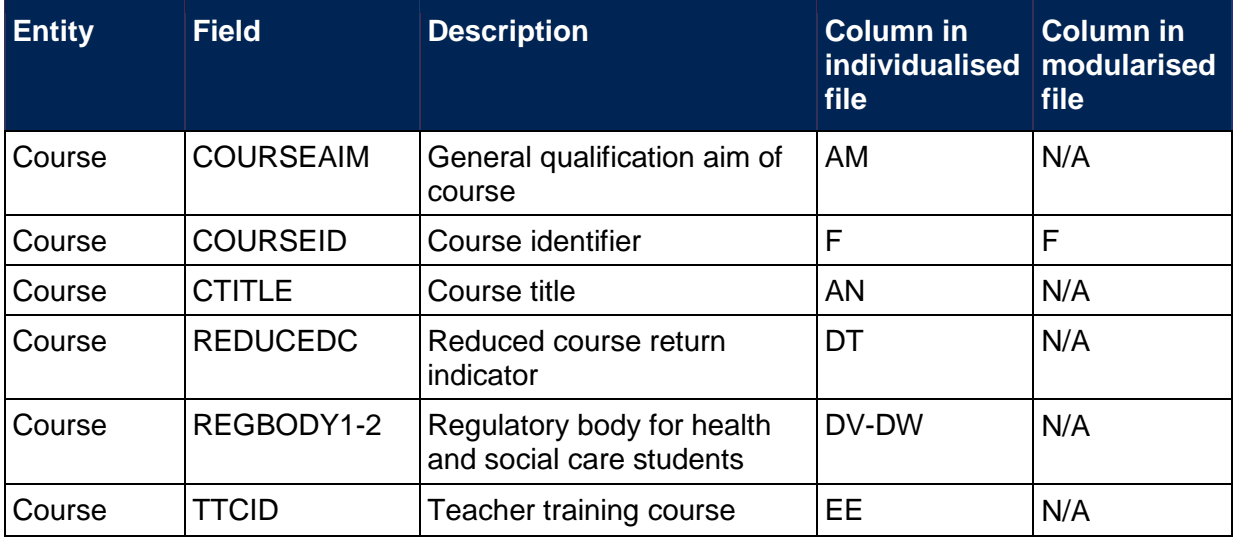

#### **Table 2: Fields used in the HESES18A comparison outputs**

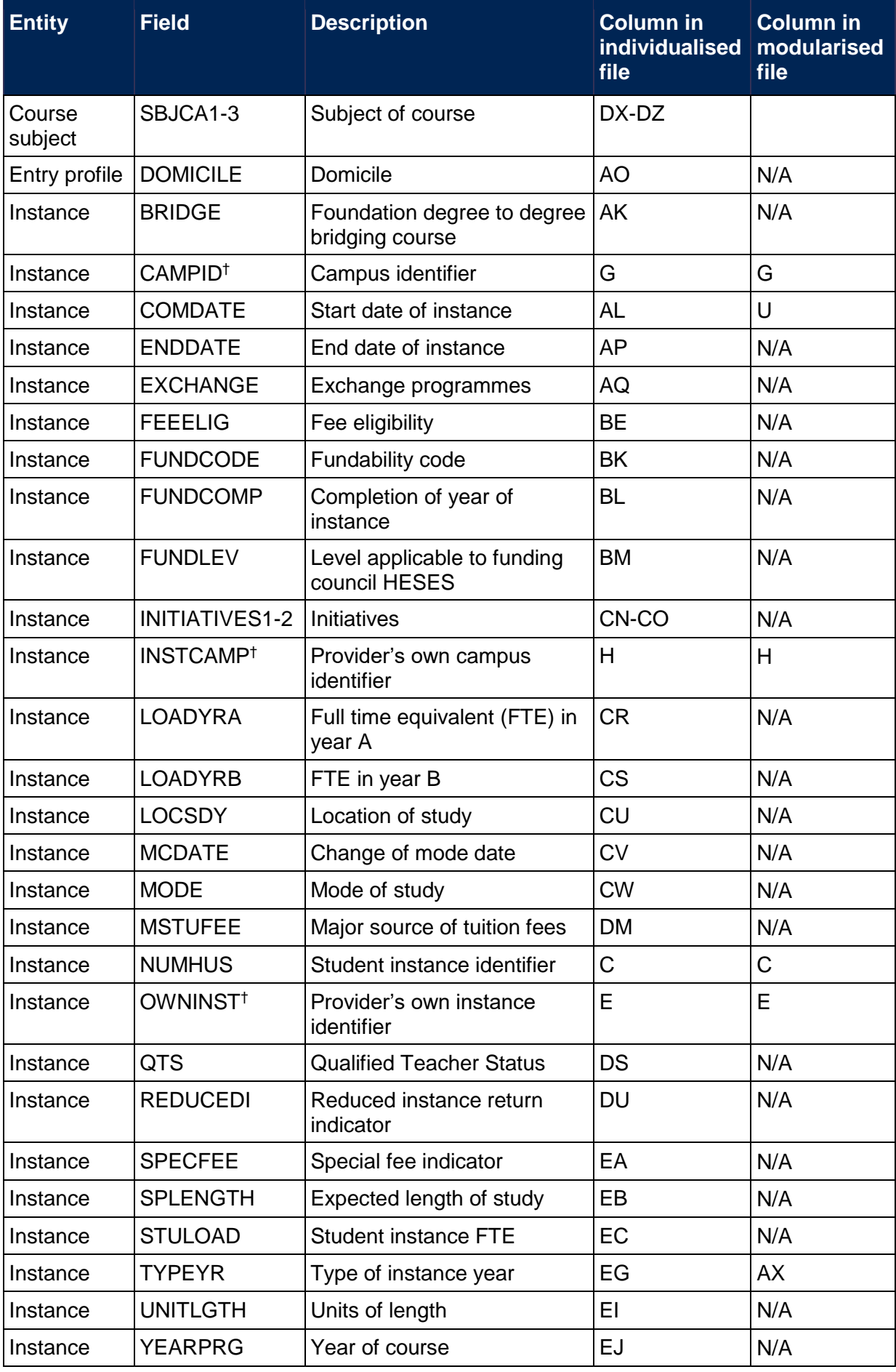

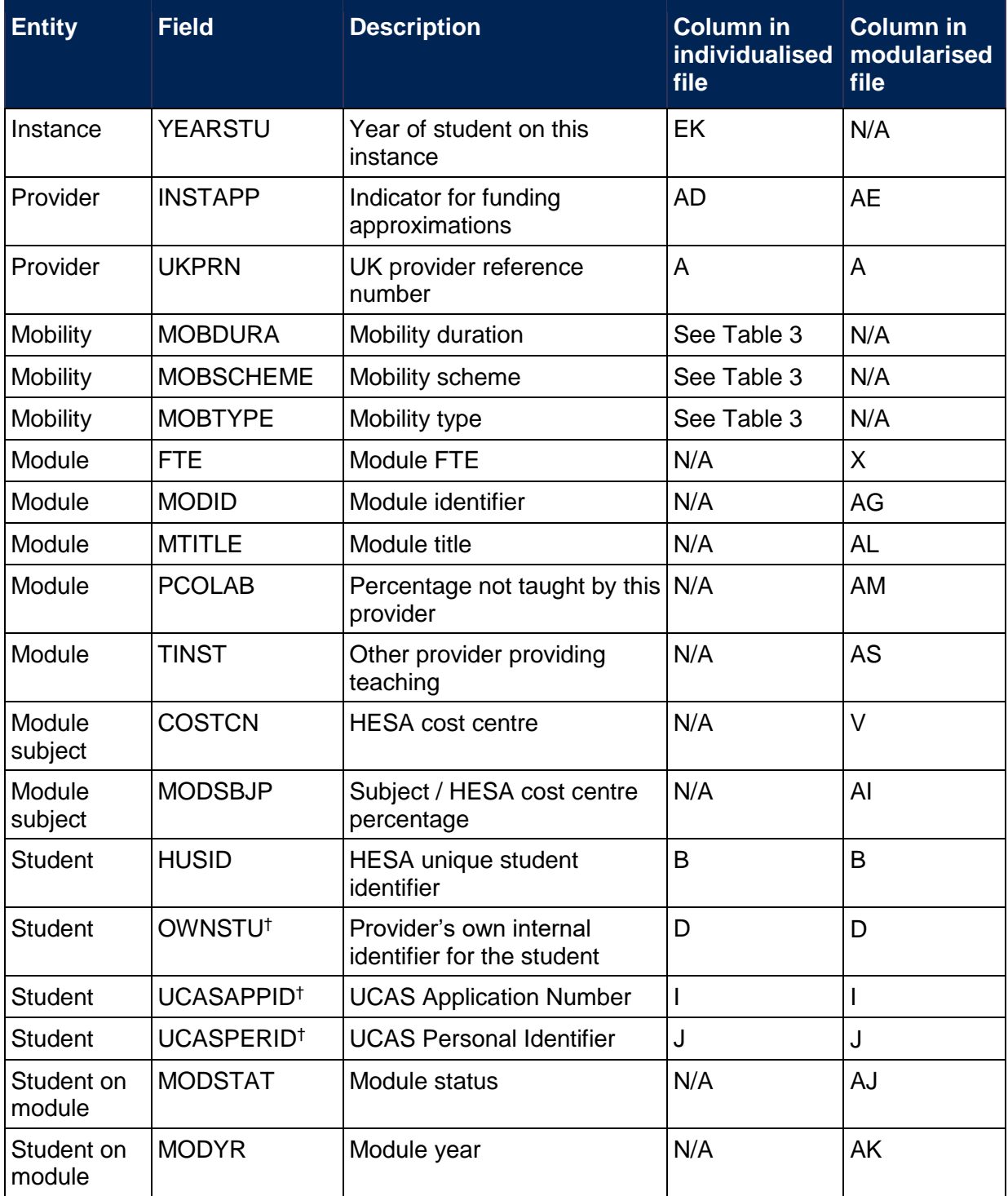

† These fields are not used in the comparison but are included in the individualised file to allow easy identification of students.

## <span id="page-11-0"></span>**Description of derived fields**

13. Fields derived from HESA student data are listed in Table 3.

#### **Table 3: HESES comparison derived fields**

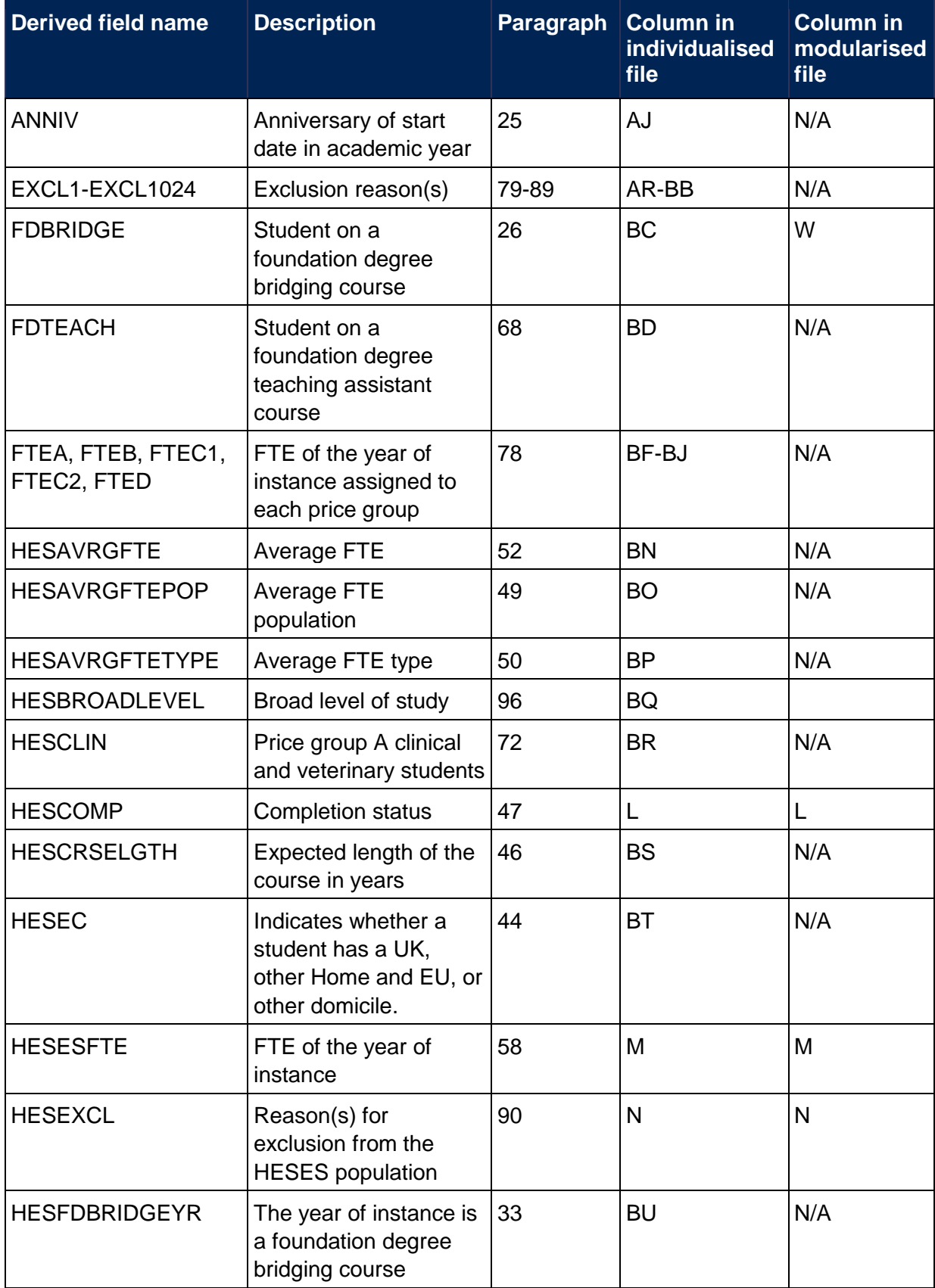

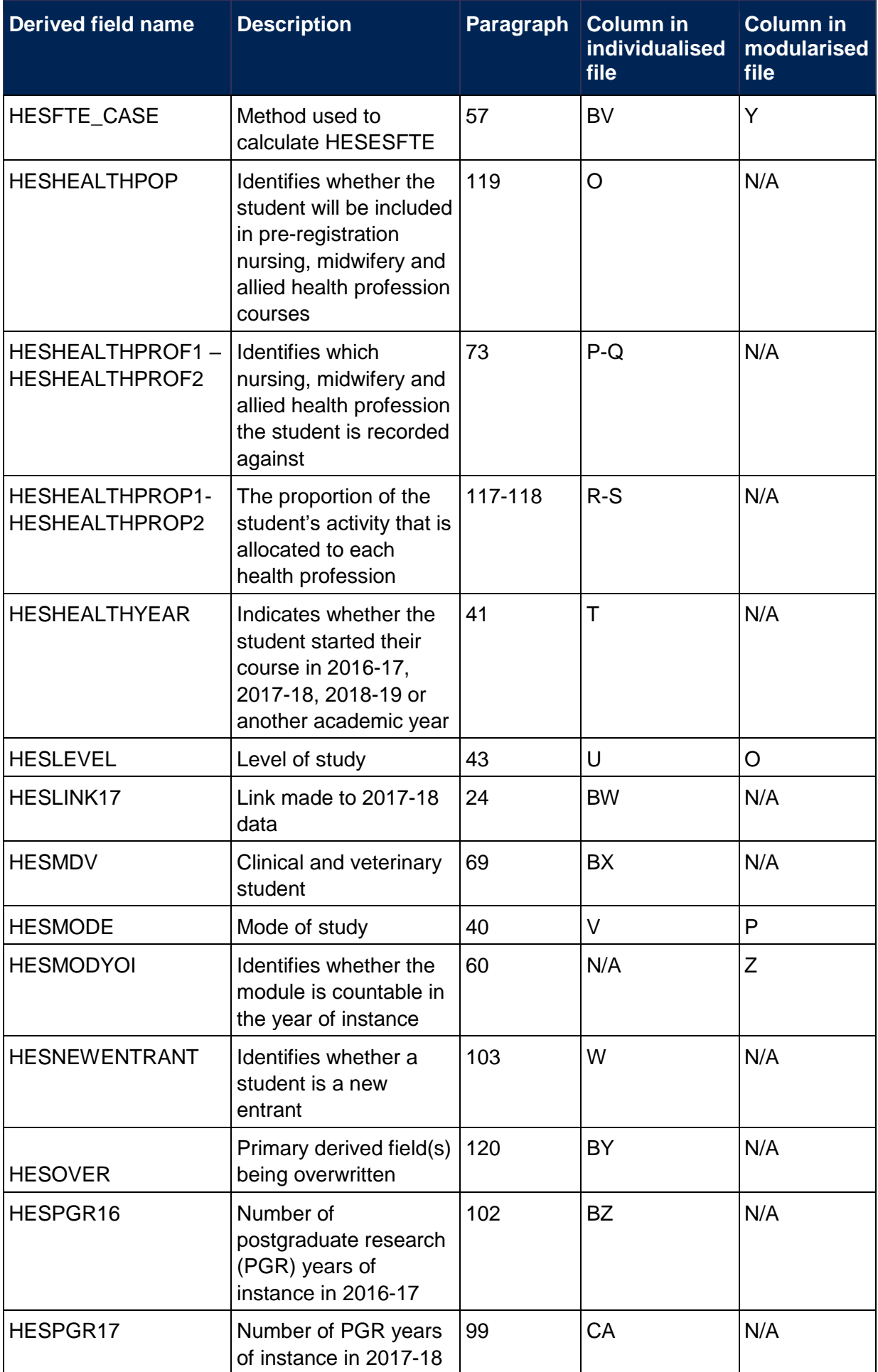

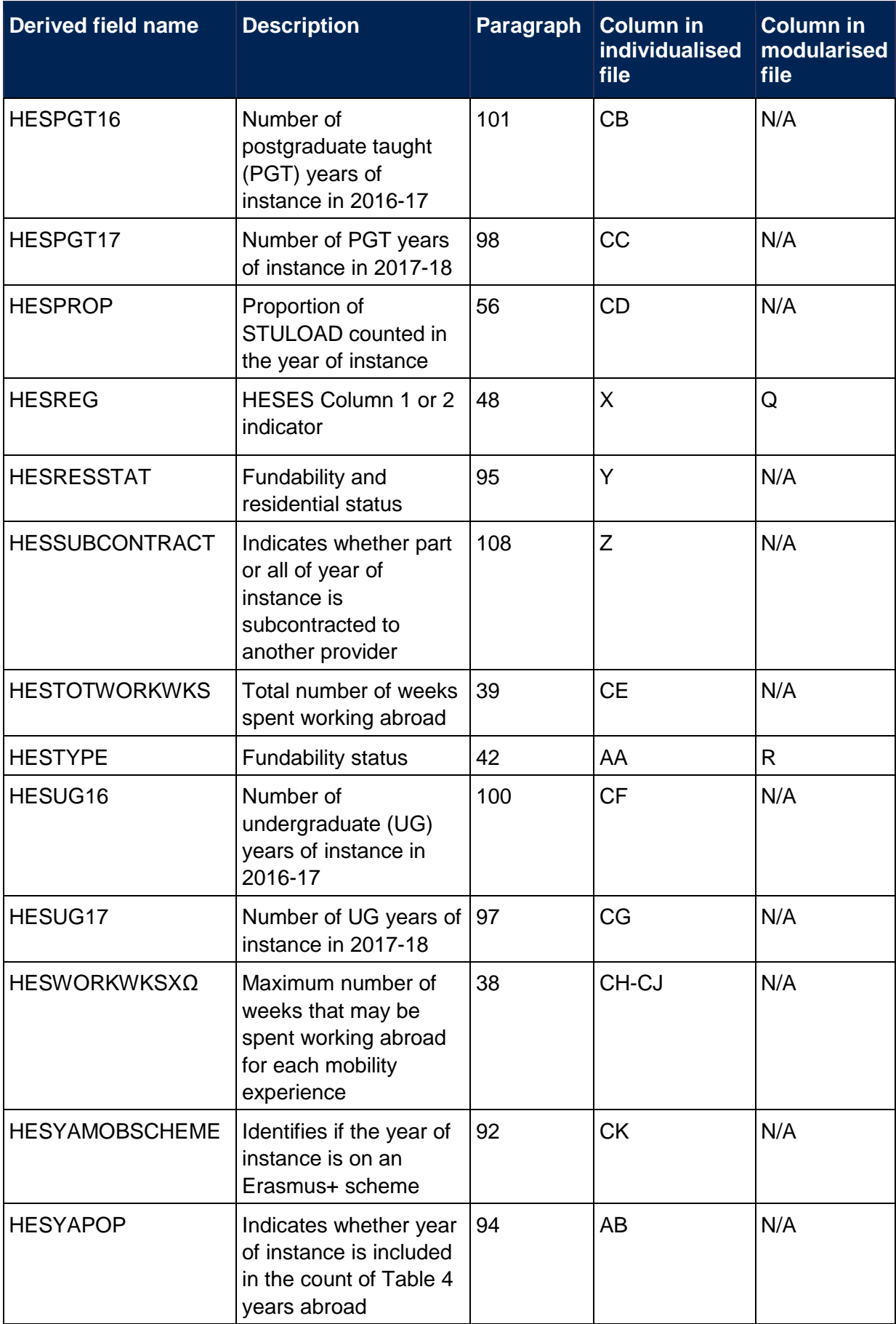

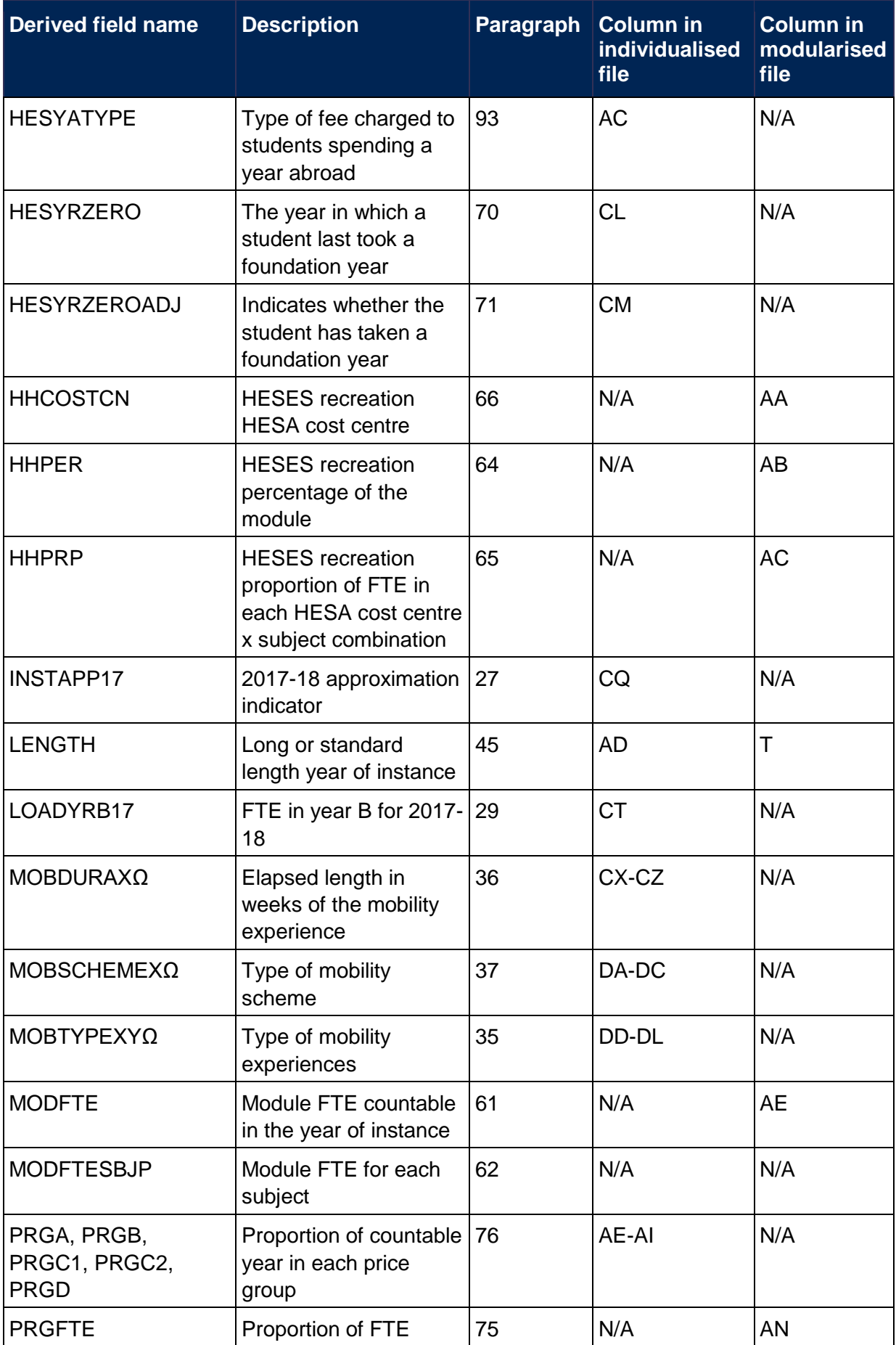

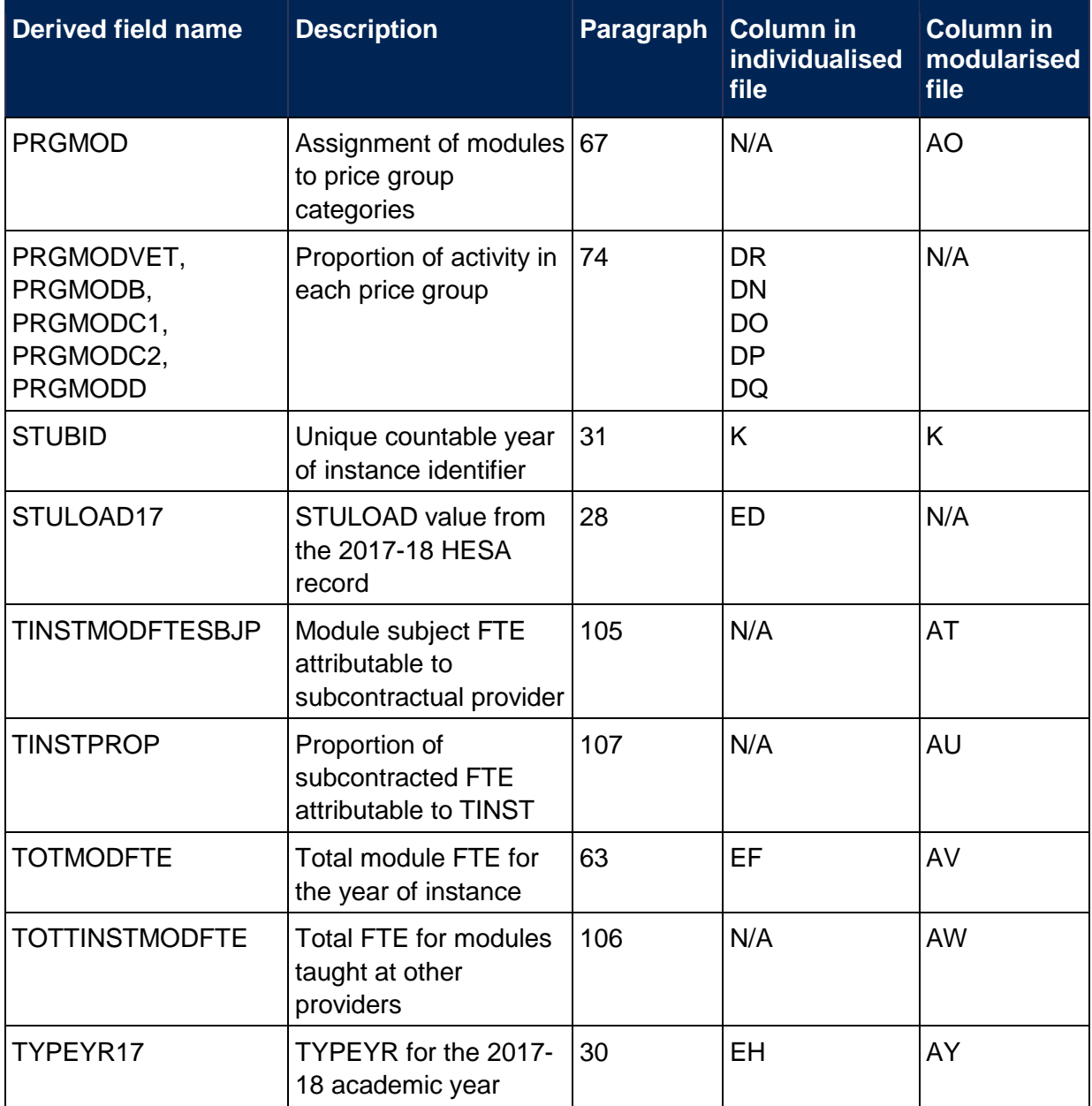

 $\Omega$  The number of occurrences of this field is restricted to 3.

#### <span id="page-15-0"></span>**Linking between years**

- 21. We have linked the 2018-19 HESA data to earlier years' data using UKPRN, HUSID and NUMHUS. This is to help account for definitional differences between HESA and HESES data. HESLINK17 is equal to 1 where records have been linked to 2017-18 HESA data by this method.
- <span id="page-15-1"></span>22. The data from earlier years will be used to help determine the FTE for some students on standard years of instance who were on a non-standard year of instance in the previous year and for students on medical or dental programmes that have taken a foundation year.
- <span id="page-15-2"></span>23. We have also linked 2018-19 HESA data to 2017-18 and 2016-17 HESA data using the fields UKPRN and HUSID, for the purpose of deriving HESNEWENTRANT.

#### <span id="page-16-0"></span>**Tables 1-3 recreation algorithms**

#### <span id="page-16-5"></span>**HESLINK17**

<span id="page-16-6"></span>24. This field indicates if a successful link was made between the 2018-19 data and 2017-18 data that may inform the calculation of FTE for some students.

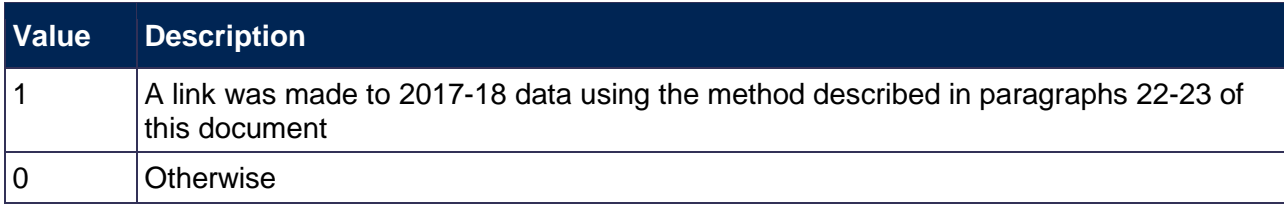

#### <span id="page-16-1"></span>**ANNIV**

<span id="page-16-2"></span>25. This field contains the anniversary of the start date (COMDATE) during the current academic year.

#### <span id="page-16-3"></span>**FDBRIDGE**

<span id="page-16-4"></span>26. This field identifies students on foundation degree bridging courses that form part, but not all, of the instance.

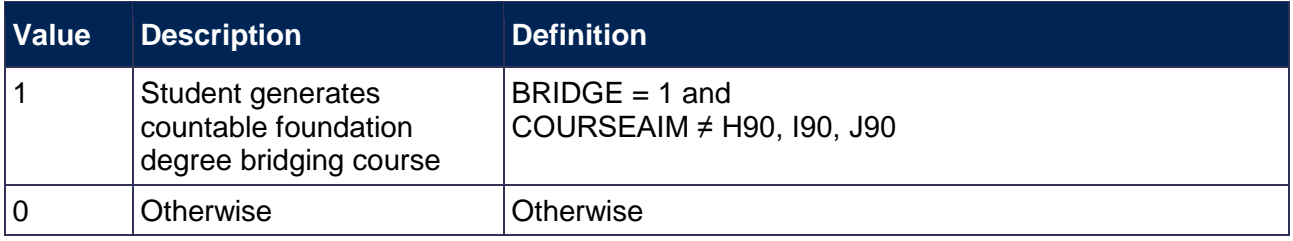

#### <span id="page-16-7"></span>**INSTAPP17**

<span id="page-16-8"></span>27. This field contains the indicator for funding approximations for 2017-18 (2017-18 INSTAPP).

#### <span id="page-16-13"></span>**STULOAD17**

<span id="page-16-14"></span>28. This field contains the student instance FTE for 2017-18 (2017-18 STULOAD).

#### <span id="page-16-9"></span>**LOADYRB17**

<span id="page-16-10"></span>29. This field contains the FTE in year B for 2017-18 (2017-18 LOADYRB).

#### <span id="page-16-15"></span>**TYPEYR17**

<span id="page-16-16"></span>30. This field contains the value of the type of instance year for 2017-18 (2017-18 TYPEYR).

#### <span id="page-16-11"></span>**STUBID**

<span id="page-16-12"></span>31. This field uniquely identifies years of instance when used in conjunction with UKPRN, HUSID and NUMHUS. Where the HESA data generates two years of instance within a single academic year we create two records in the individualised file. This can happen where either the student is on a foundation degree bridging course that is countable in the year of instance, or the student undertakes activity both before and after the anniversary of their commencement date and has not undertaken activity in the first year of instance in the previous academic year. These records are distinguished using STUBID.

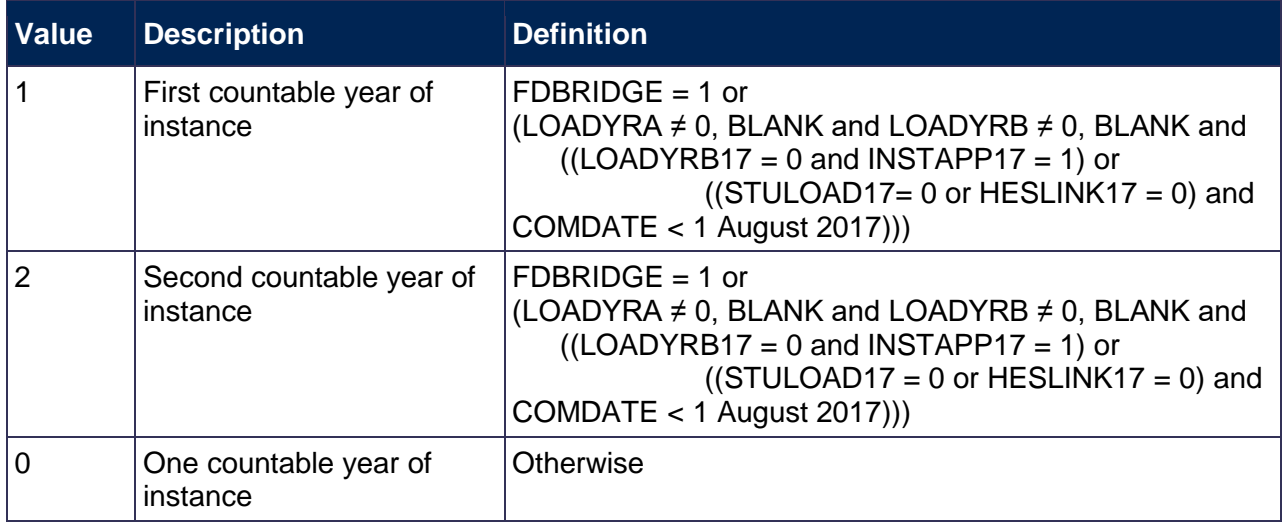

Example of a student who would generate two countable years

32. An undergraduate has an anniversary of commencement (ANNIV) of 1 January 2018. The student was active in the 2016-17 academic year until 1 June 2017 and recommenced activity on 1 August 2018, resulting in no activity in the 2017-18 academic year. The student generated an FTE of 0.25 between 1 August 2018 and 31 December 2018, and generated an FTE of 0.5 between 1 January 2018 and 31 July 2018. The HESA return for this student would (if they choose not to rely on our approximations,  $INSTAPP = 1$ ) contain the following field values:

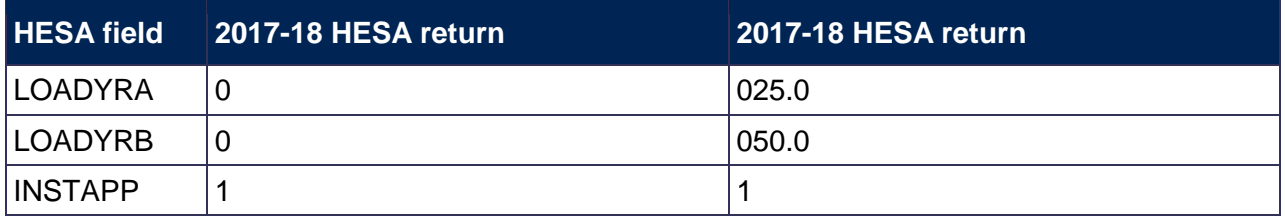

#### <span id="page-17-0"></span>**HESFDBRIDGEYR**

<span id="page-17-1"></span>33. This field indicates that the year of instance is a foundation degree bridging course.

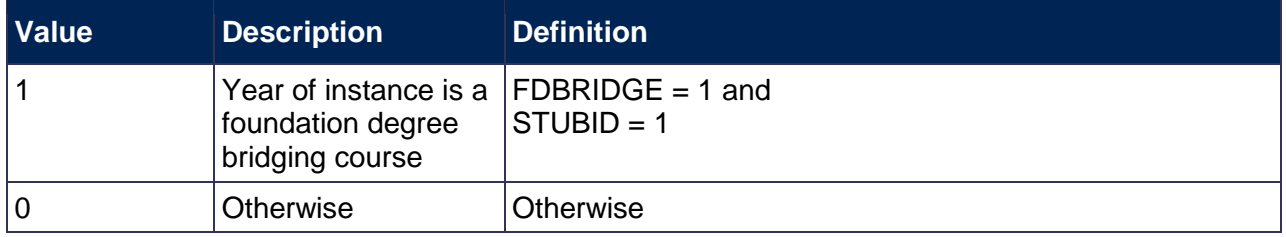

#### **INITIATIVES1-2**

34. These fields identify students who are part of a specific scheme.

#### **MOBTYPEXY**

<span id="page-17-2"></span>35. These fields record the type of mobility experiences, where X denotes the mobility entity and Y denotes the occurrence of mobility type (MOBTYPE) within the mobility entity. For example, MOBTYPE21 is the first MOBTYPE occurrence from the second mobility entity. The number of mobility entities is unbounded; due to file size restrictions we only show the three mobility entities with the longest duration.

#### **MOBDURAX**

<span id="page-18-5"></span>36. These fields record the elapsed length in weeks of the mobility experience, where X denotes the mobility entity. For example, MOBDURA2 is the mobility duration field (MOBDURA) from the second mobility entity. The number of mobility entities is unbounded; due to file size restrictions we show only the three mobility entities with the longest duration.

#### **MOBSCHEMEX**

<span id="page-18-6"></span>37. These fields record the type of the mobility scheme that the student is on, where X denotes the mobility entity. For example, MOBSCHEME2 is the mobility scheme field (MOBSCHEME) from the second mobility entity. The number of mobility entities is unbounded; due to file size restrictions we only show the three mobility entities with the longest duration.

#### **HESWORKWKSX**

<span id="page-18-4"></span>38. These fields record the maximum number of weeks that may be spent working abroad for each mobility experience, where X denotes the mobility entity. The total number of mobility entities is unbounded; due to file size restrictions we only show the three mobility entities with the longest duration. The calculation uses all mobility entities.

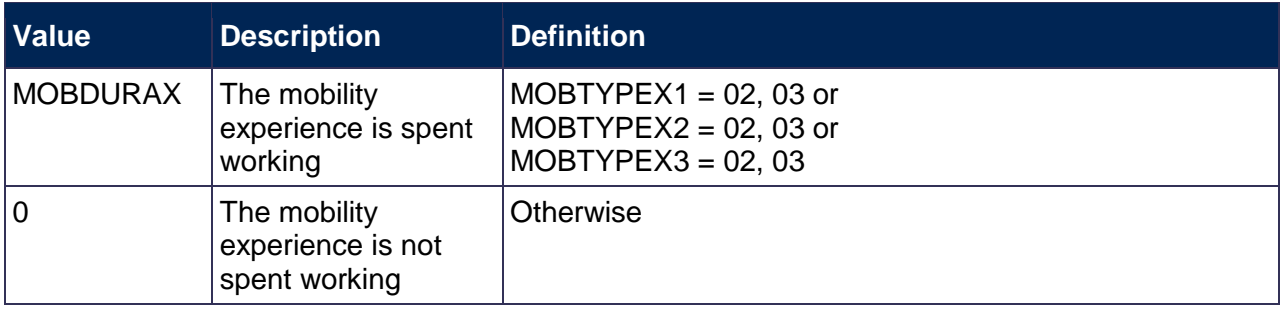

#### <span id="page-18-2"></span>**HESTOTWORKWKS**

<span id="page-18-3"></span>39. This field records the total number of weeks spent working. HESTOTWORKWKS = sum of all HESWORKWKSX, including those not shown in the individualised file (due to the file size restriction).

#### <span id="page-18-0"></span>**HESMODE**

<span id="page-18-1"></span>40. This field allocates students to a mode of study.

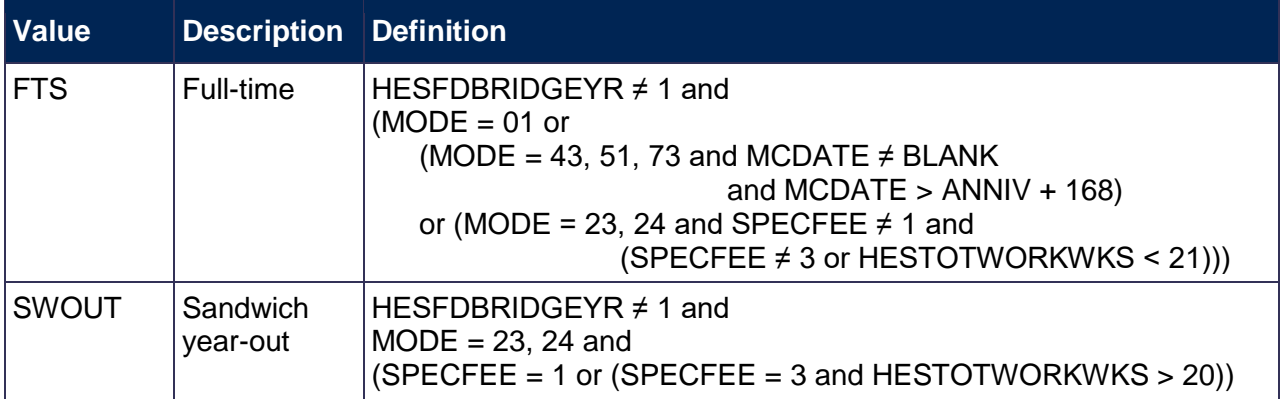

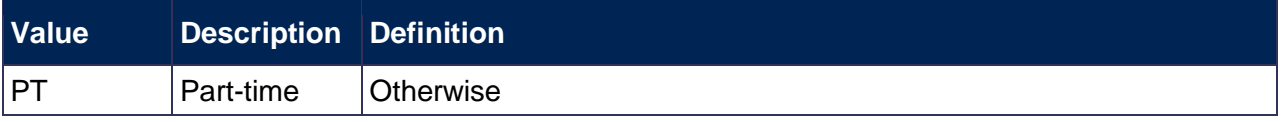

#### <span id="page-19-0"></span>**HESHEALTHYEAR**

<span id="page-19-1"></span>41. This field identifies whether the student started their course in 2016-17, 2017-18, 2018-19 or another academic year.

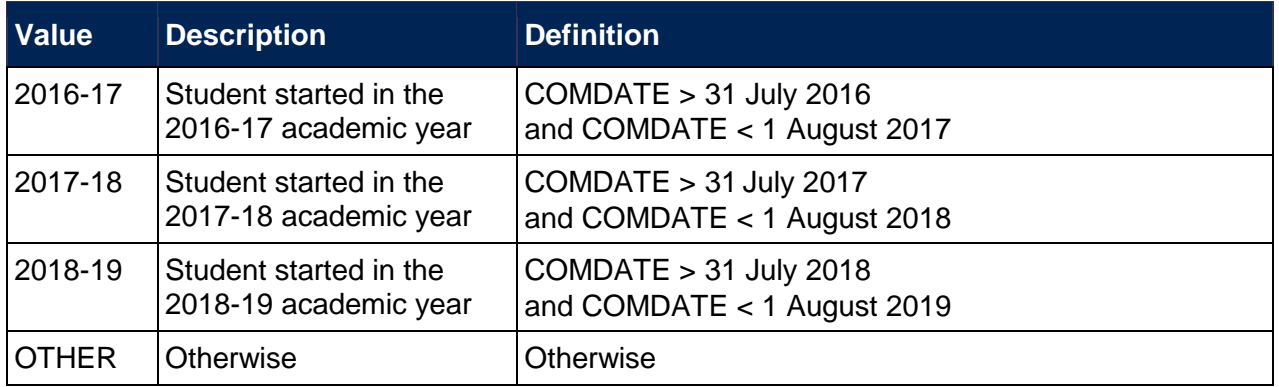

#### <span id="page-19-4"></span>**HESTYPE**

<span id="page-19-5"></span>42. This field allocates students to the three categories of fundability and residential status.

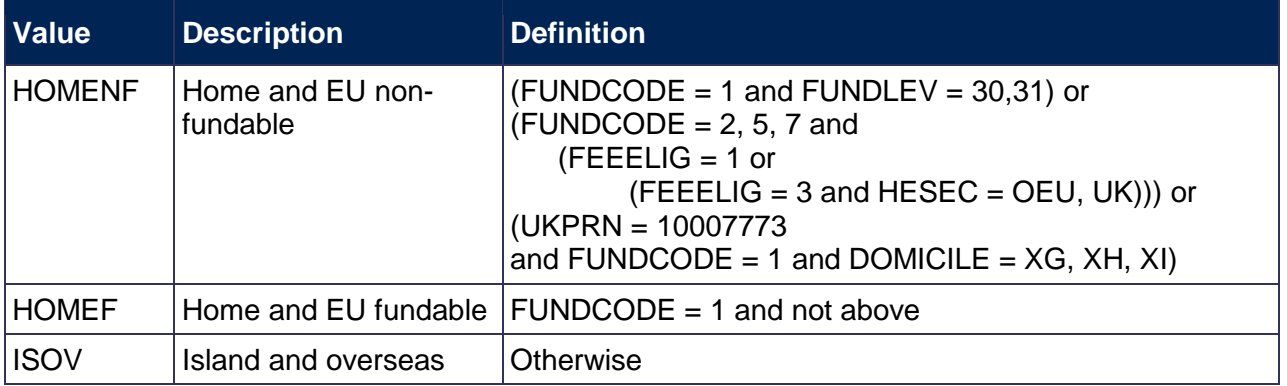

#### <span id="page-19-2"></span>**HESLEVEL**

<span id="page-19-3"></span>43. This field allocates students to a level of study.

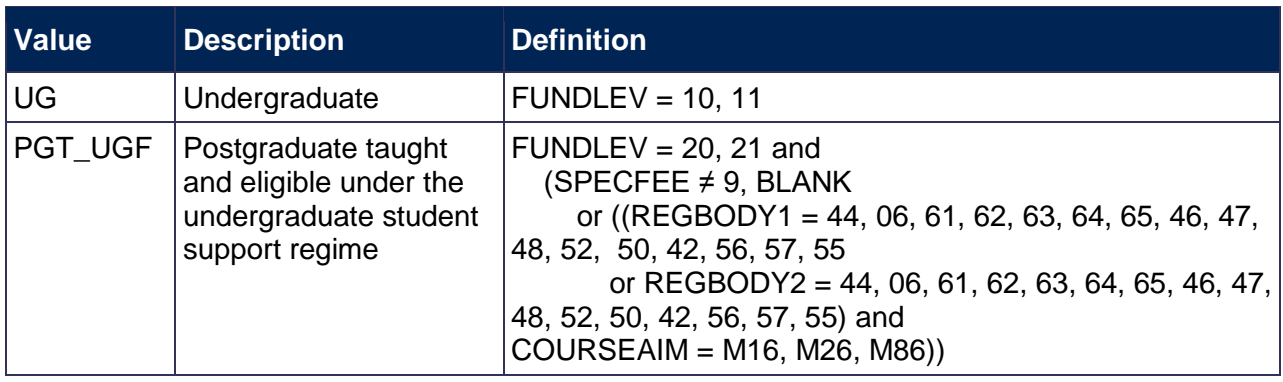

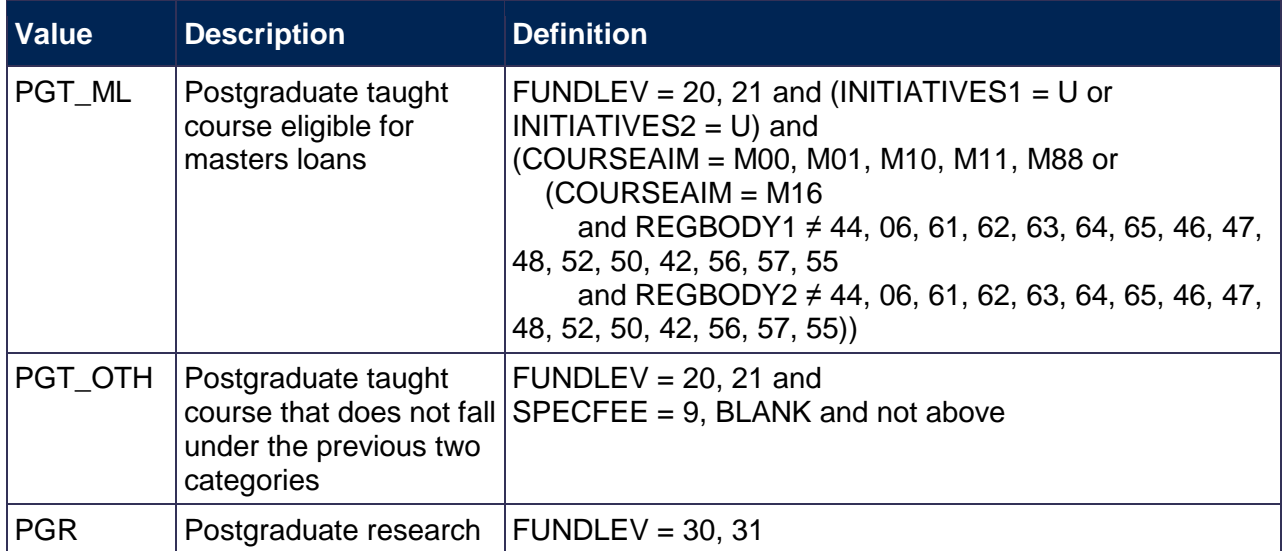

#### <span id="page-20-2"></span>**HESEC**

<span id="page-20-3"></span>44. This field indicates whether a student has a UK, other Home and EU, or other domicile.

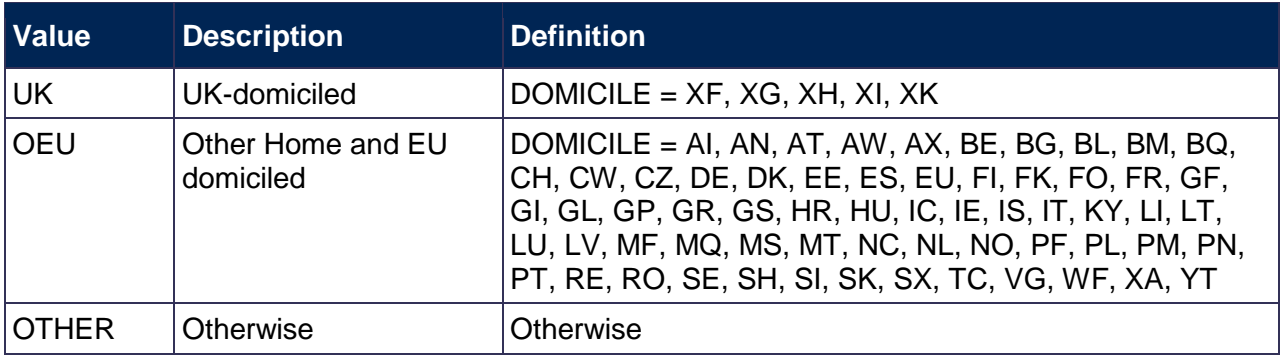

#### <span id="page-20-4"></span>**LENGTH**

<span id="page-20-5"></span>45. This field indicates whether the student is on a standard or long year of instance.

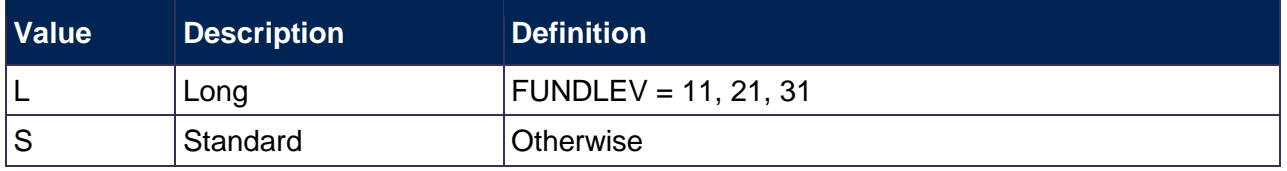

#### <span id="page-20-0"></span>**HESCRSELGTH**

<span id="page-20-1"></span>46. This field contains the expected length of the course in whole numbers of years. Expected course lengths that contain a fraction of a year that exceeds two weeks are rounded up to the next whole year. Otherwise the value is rounded down to the nearest whole year. For example, an expected length of course that is one year and three weeks will be rounded up to two years. An expected length of course that is one year and one week will be rounded down to one year.

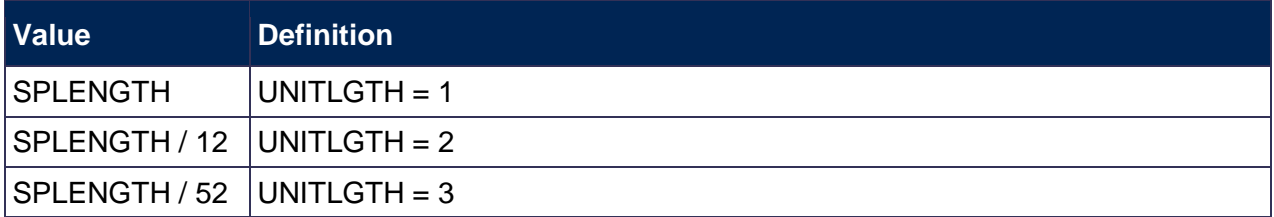

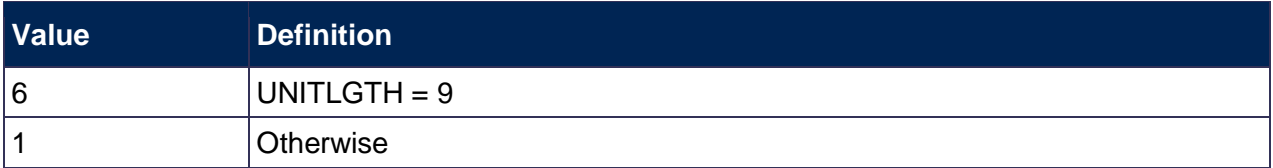

#### <span id="page-21-5"></span>**HESCOMP**

<span id="page-21-6"></span>47. This field assigns students to Column 3 or 4 of Tables 1 to 3 of the HESES recreation.

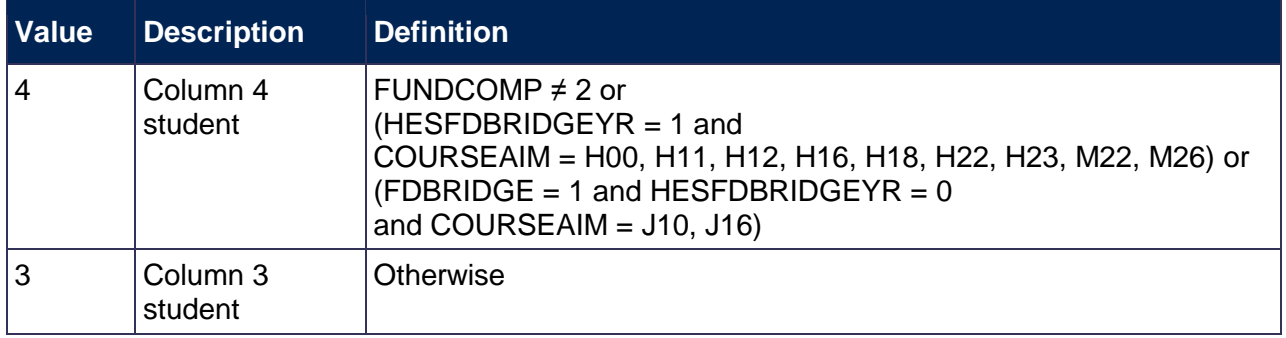

#### <span id="page-21-7"></span>**HESREG**

<span id="page-21-8"></span>48. This field assigns students to Column 1 or 2 of Tables 1 to 3 of the HESES recreation.

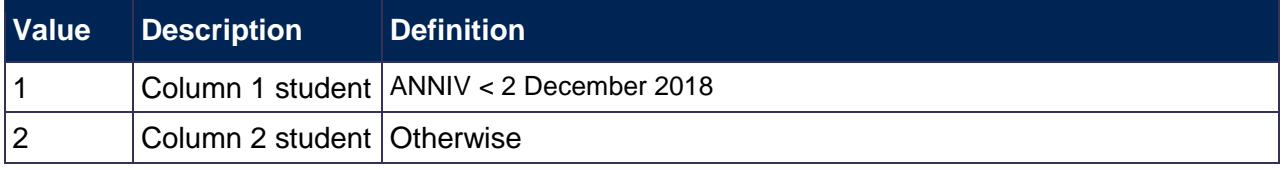

#### <span id="page-21-1"></span>**HESAVRGFTEPOP**

<span id="page-21-2"></span>49. The 2017-18 average FTE population is defined as follows:

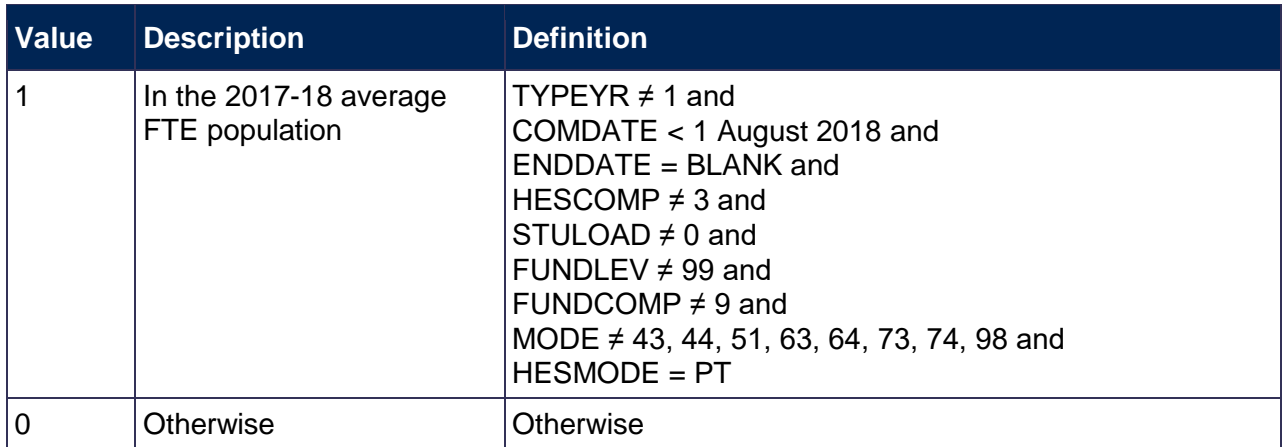

#### <span id="page-21-0"></span>**Calculation of FTE**

#### <span id="page-21-3"></span>**HESAVRGFTETYPE**

<span id="page-21-4"></span>50. This field identifies the level at which HESAVRGFTE is calculated for the student.

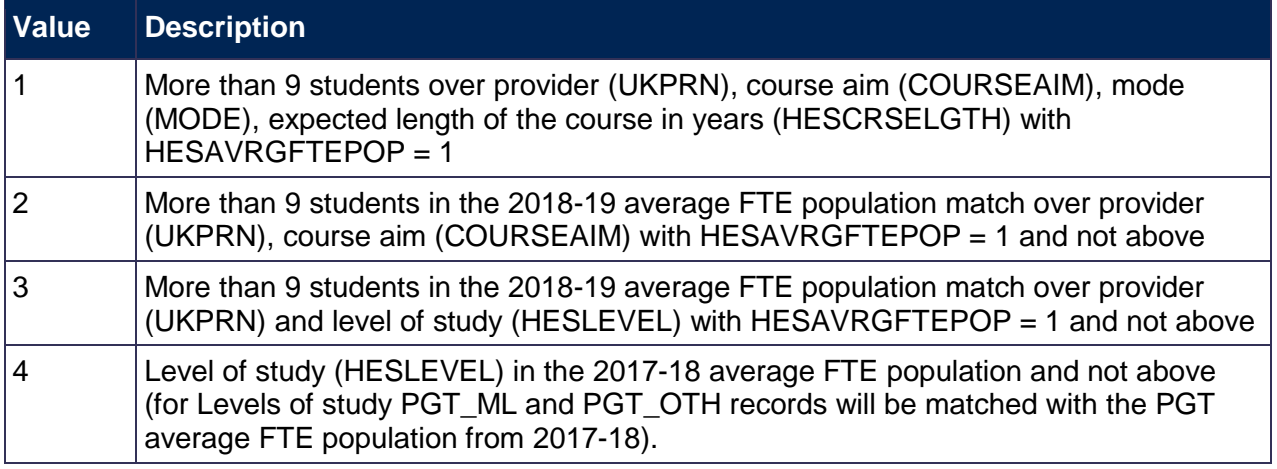

51. The 2017-18 average FTE population is defined as follows:

2017-18 TYPEYR ≠ 1 and 2017-18 COMDATE < 1 August 2017 and 2017-18 ENDDATE = BLANK and 2017-18 HESCOMP ≠ 3 and  $2017-18$  HESEXCL = 0 and 2017-18 MODE ≠ 43, 44, 51, 73, 74 and 2017-18 HESMODE = PT

#### <span id="page-22-0"></span>**HESAVRGFTE**

<span id="page-22-1"></span>52. This field gives the average FTE for the population identified in HESAVRGFTETYPE. This field is only completed for students on non-standard years of instance (TYPEYR  $\neq$  1).

#### Example

53. A provider only has 46 students in the 2018-19 average FTE population.

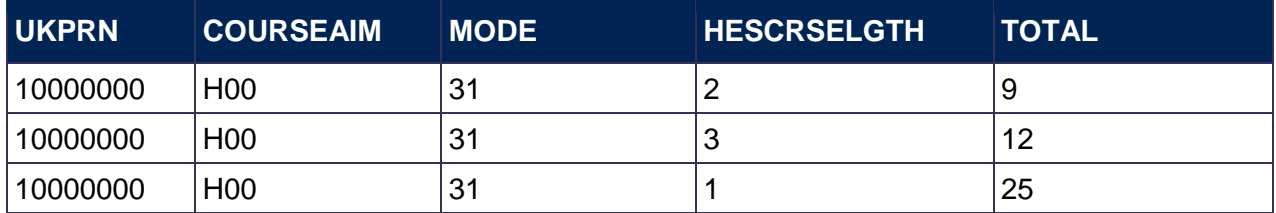

- 54. For a student at this provider with COURSEAIM = H00, MODE = 31, HESCRSELGTH = 1, HESAVRGFTETYPE would be 1 as there are more than 9 students in the average FTE population that match on COURSEAIM, MODE and HESCRSELGTH.
- 55. For a student at this provider with COURSEAIM = H00, MODE = 31, HESCRSELGTH = 2, HESAVRGFTETYPE would be 2 as there are fewer than 10 students in the average FTE population that match on COURSEAIM, MODE and HESCRSELGTH, but there are more than 9 (46) that match on COURSEAIM alone.

#### <span id="page-22-2"></span>**HESPROP**

<span id="page-22-3"></span>56. This field contains the estimate of the proportion of STULOAD that is allocated to the countable year of instance and is mainly used for students in their final year. HESPROP is calculated as (ENDDATE – ANNIV) / (ENDDATE - 31 July 2018). Where ENDDATE is BLANK we will assume a date of 31 July 2019 in this calculation. If ENDDATE is before ANNIV then

HESPROP equals 0. While this field is calculated for all records, the value is only meaningful for students who are on a standard year of instance in the current year and were on a non-standard year of instance in the previous year.

#### <span id="page-23-0"></span>**HESFTE\_CASE**

- <span id="page-23-1"></span>57. For part-time years of instance the method used to calculate HESESFTE is dependent on the following factors:
	- a. Number of countable years of instance generated in the HESES recreation.
	- b. Whether the year of instance countable in the current academic year is standard or non-standard.
	- c. Whether the year of instance countable in the previous academic year was standard or non-standard.
	- d. Whether the provider has chosen to rely on the known approximations in our algorithms.
	- e. Whether the instance started in the current academic year.

The table below shows how we identify different cases of the FTE calculation.

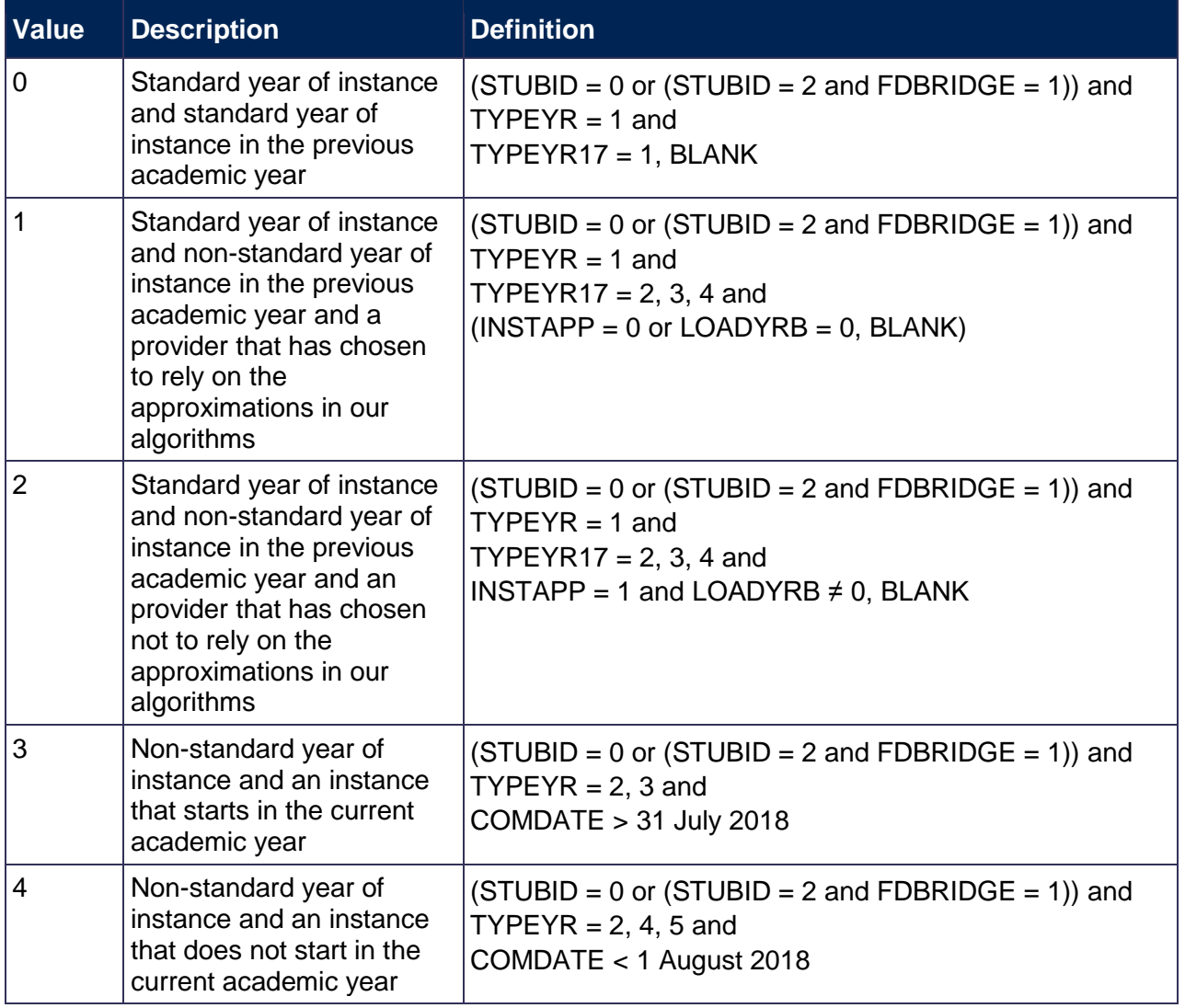

Two years of instance are generated from one record and the provider has chosen not to rely on the approximations in our algorithms

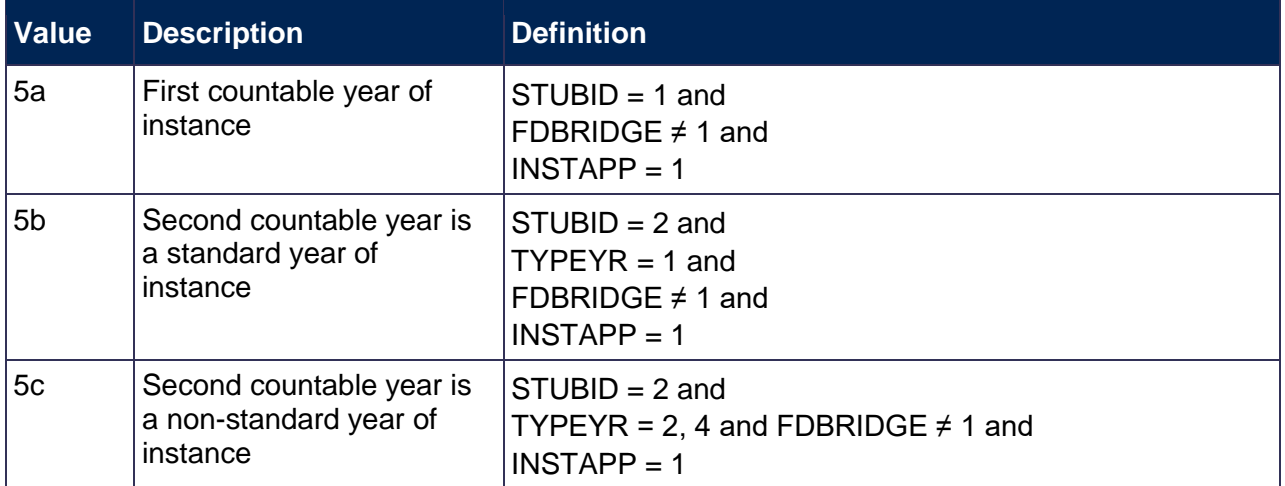

#### <span id="page-24-1"></span>**HESESFTE**

<span id="page-24-2"></span>58. This field contains the FTE counted in the year of instance. HESESFTE is capped at 100.

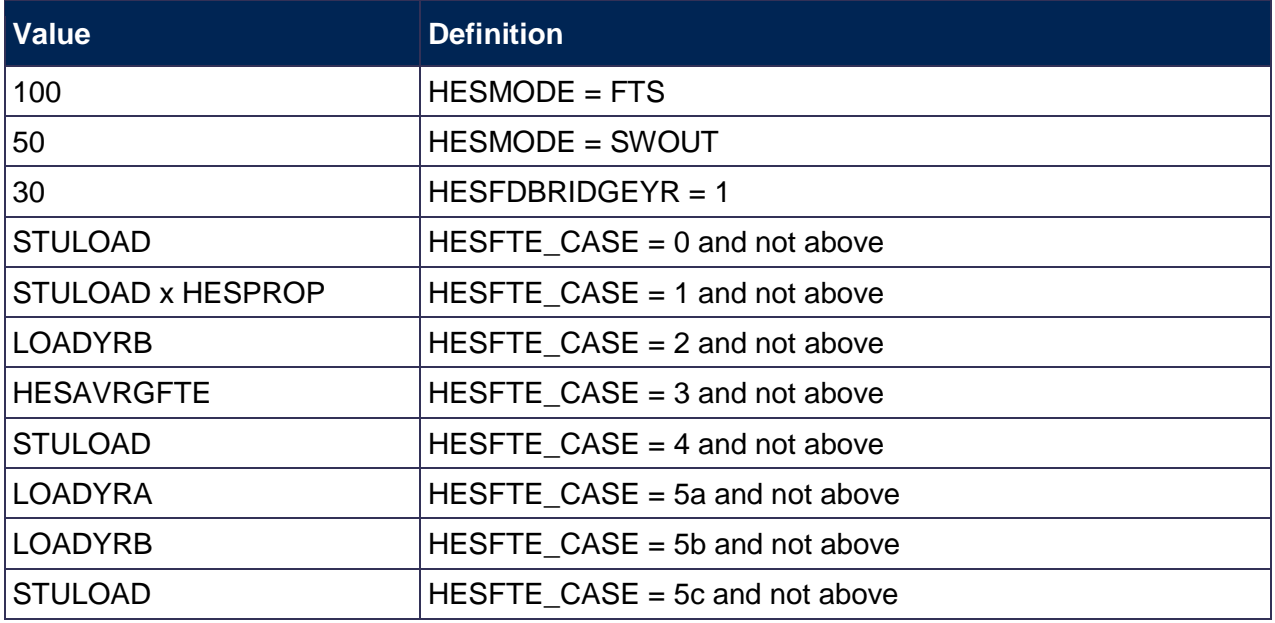

59. For students generating two countable years, where one of the years is a foundation degree bridging course, for part-time students we will reduce the HESESFTE given in the table above by 30 for the other instance (FDBRIDGE = 1 and STUBID = 2, and  $HESFTE_CASE = 0, 1, 4$ ).

#### <span id="page-24-0"></span>**Calculation of price groups**

#### <span id="page-24-3"></span>**HESMODYOI**

<span id="page-24-4"></span>60. This field identifies whether the module is countable in the year of instance.

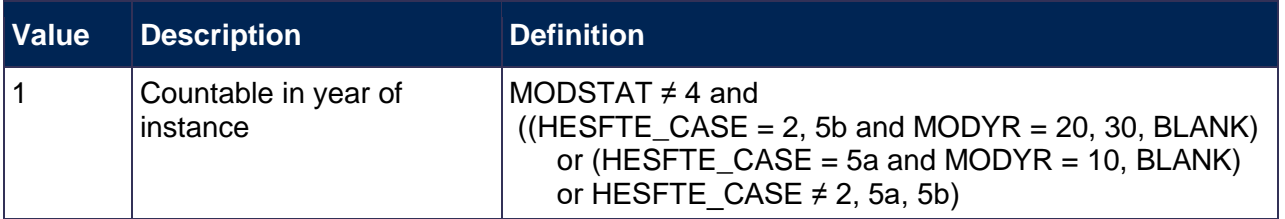

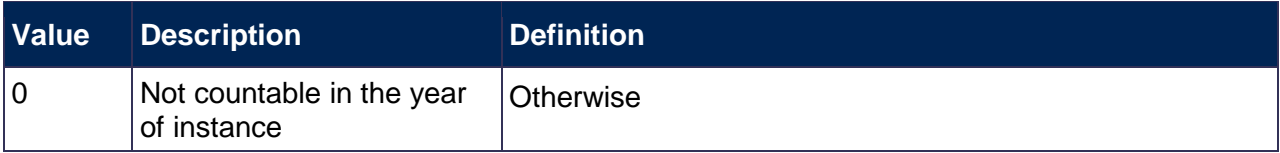

#### <span id="page-25-6"></span>**MODFTE**

<span id="page-25-7"></span>61. This field contains the module FTE that is countable in the year of instance.

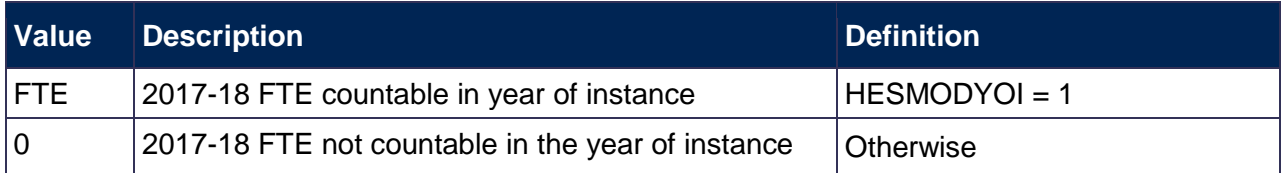

#### <span id="page-25-8"></span>**MODFTESBJP**

<span id="page-25-9"></span>62. This field contains the module FTE for each subject that is countable in the year of instance. It is calculated as MODFTE x (MODSBJP/100).

#### <span id="page-25-10"></span>**TOTMODFTE**

<span id="page-25-11"></span>63. This field contains the sum of the module FTE across all modules for the year of instance. TOTMODFTE = sum of MODFTESBJP values for each combination of UKPRN, HUSID, NUMHUS and STUBID.

#### <span id="page-25-2"></span>**HHPER**

<span id="page-25-3"></span>64. These fields indicate the module subject/HESA cost centre percentages that will contribute towards the year of instance.

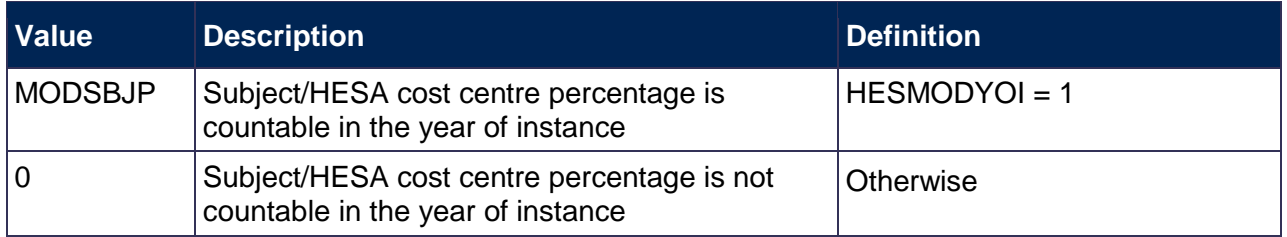

#### <span id="page-25-4"></span>**HHPRP**

<span id="page-25-5"></span>65. This field evaluates the proportion of TOTMODFTE in each module HESA cost centre/subject combination. It is calculated as HHPER x (MODFTE/TOTMODFTE).

#### <span id="page-25-0"></span>**HHCOSTCN**

<span id="page-25-1"></span>66. This field contains the HESA cost centre that will contribute towards the year of instance. In this algorithm MODYR and MODSTAT refer to the particular module that the subject data was taken from.

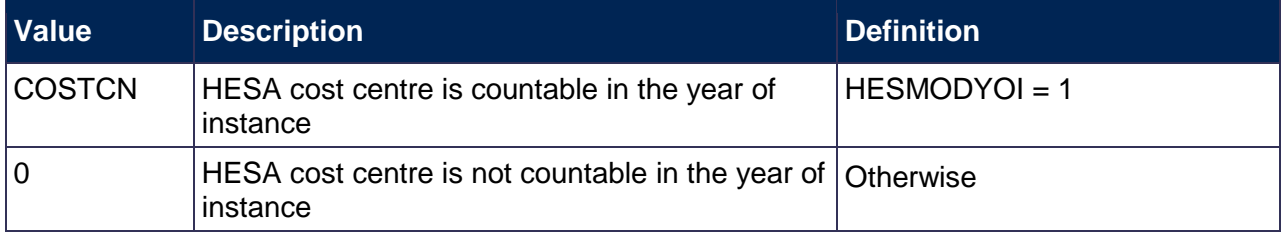

#### <span id="page-26-4"></span>**PRGMOD**

<span id="page-26-5"></span>67. This field contains the assignment of modules to HESA cost centre-based price group categories.

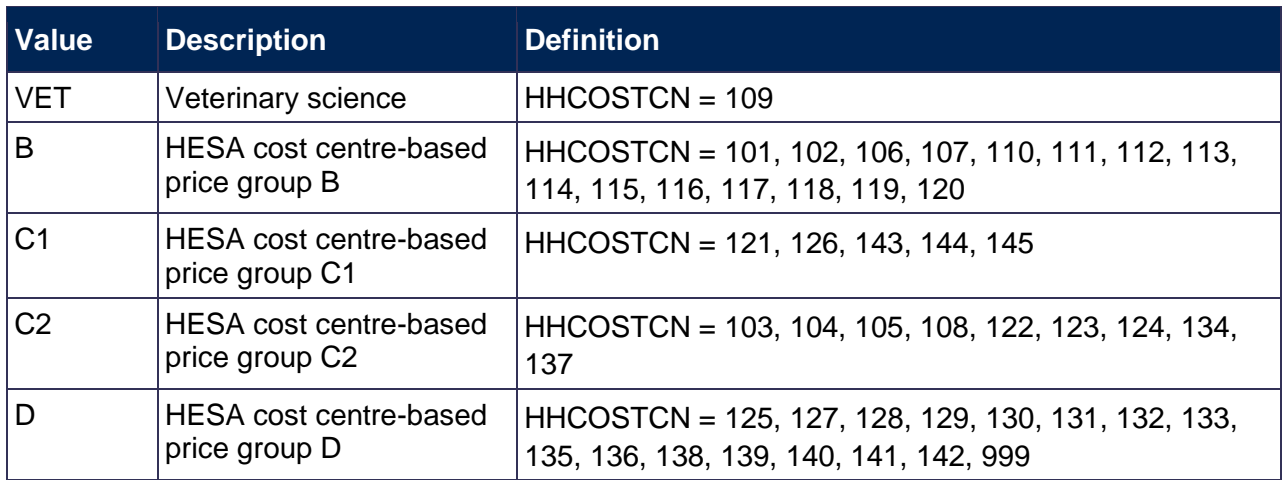

#### <span id="page-26-0"></span>**FDTEACH**

<span id="page-26-1"></span>68. This field identifies students on foundation degrees for teaching assistants awarded as an additional student number bid, or otherwise agreed by the Office for Students.

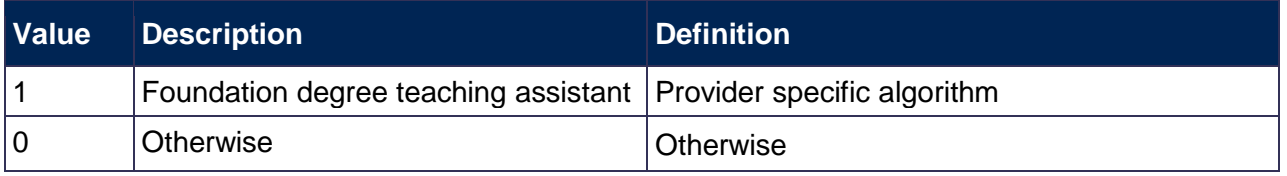

#### <span id="page-26-2"></span>**HESMDV**

<span id="page-26-3"></span>69. This field identifies undergraduate clinical and pre-clinical medical, dentistry and veterinary science students.

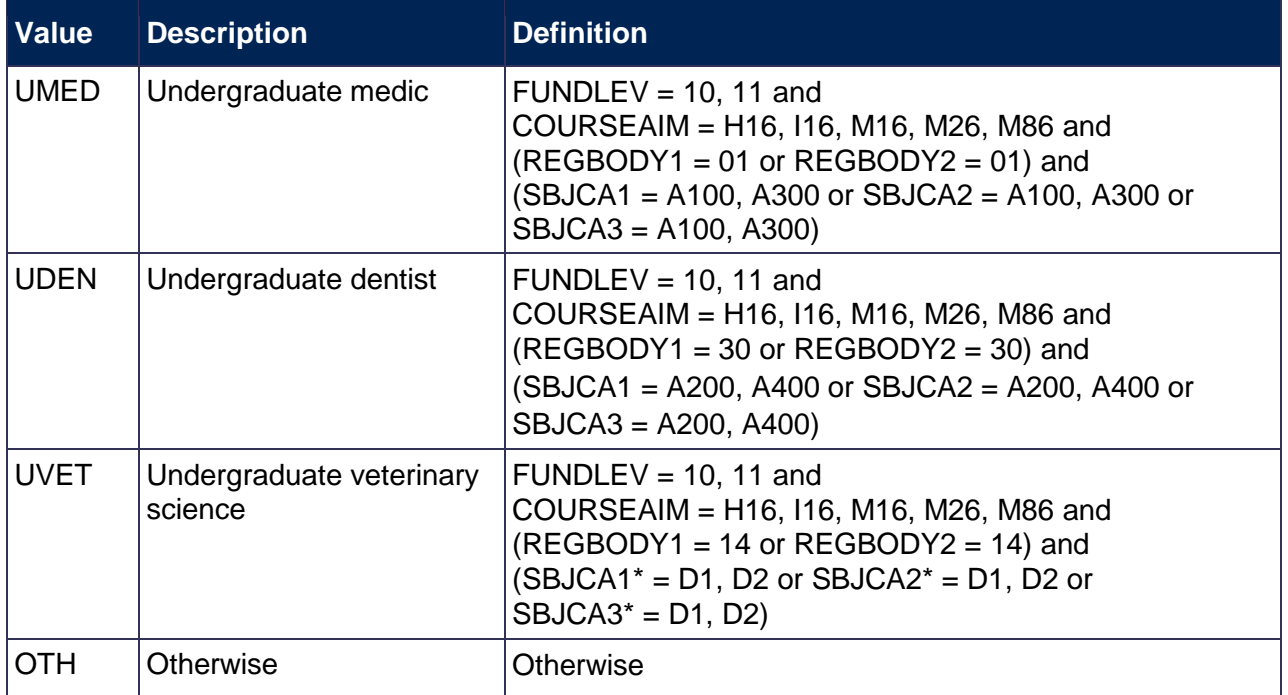

\* Only the first two characters of this field are used.

#### <span id="page-27-3"></span>**HESYRZERO**

<span id="page-27-4"></span>70. This field indicates the year in which a student last took a foundation year (YEARPRG = 0) as part of this instance. For students who have not taken a foundation year, this field is blank. We have linked back to 2005-06 HESA student data.

#### <span id="page-27-5"></span>**HESYRZEROADJ**

<span id="page-27-6"></span>71. This field indicates whether the student took a foundation year (YEARPRG = 0) as part of this instance since 2005-06.

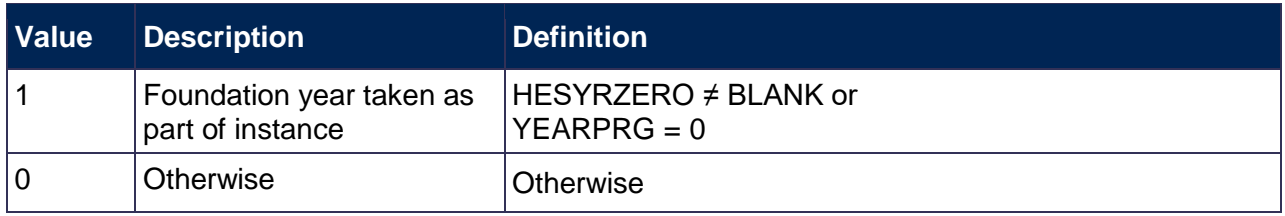

#### <span id="page-27-0"></span>**HESCLIN**

<span id="page-27-1"></span>72. This field identifies clinical medical, dentistry and veterinary science students who are assigned to price group A.

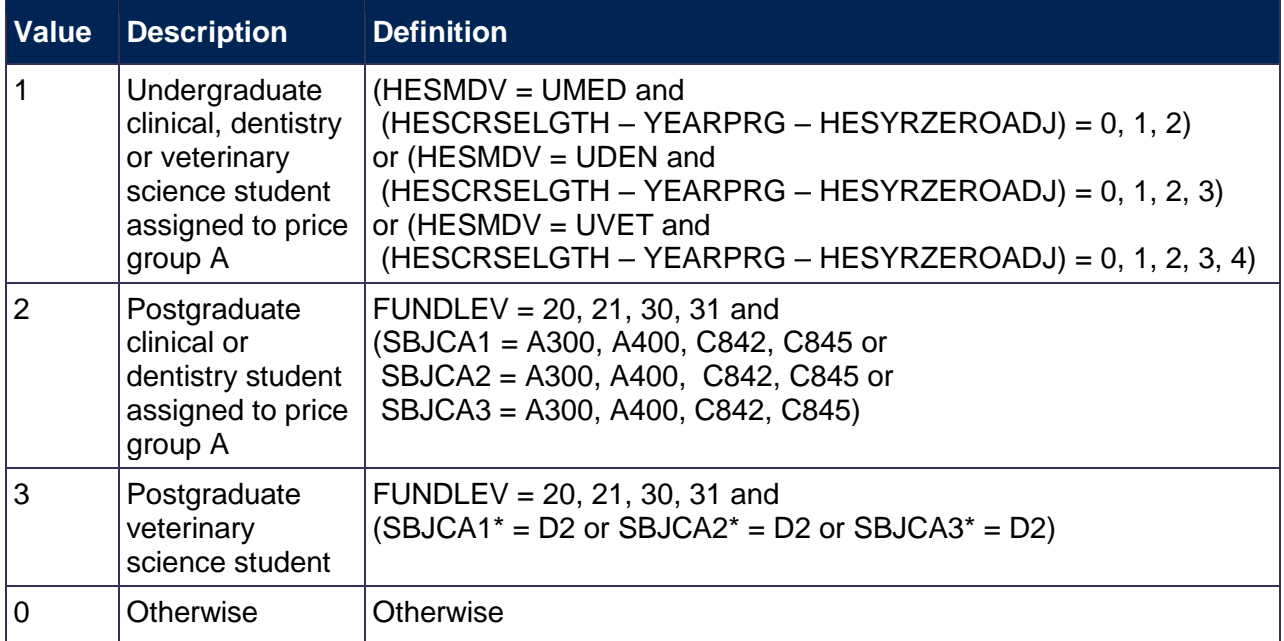

\* Only the first two characters of this field are used.

#### **HESHEALTHPROFX**

<span id="page-27-2"></span>73. These fields identify the profession(s) of the nursing, midwifery and allied health course, where X is equal to 1 or 2.

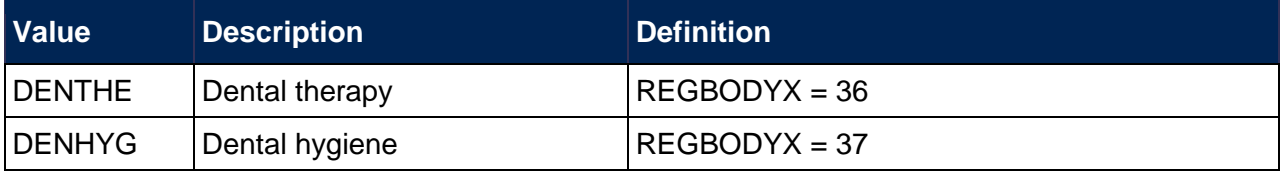

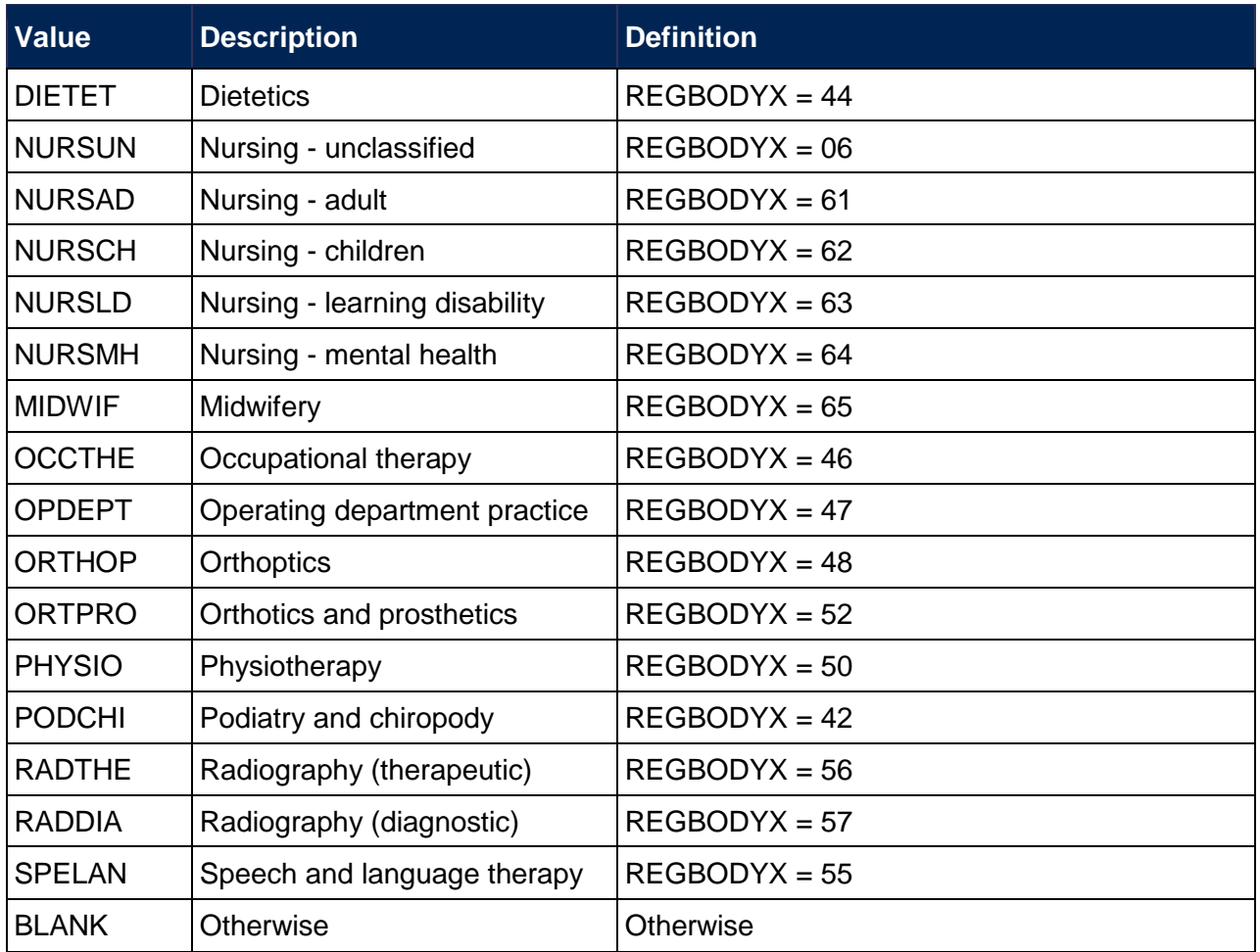

#### <span id="page-28-4"></span>**PRGMODVET, PRGMODB, PRGMODC1, PRGMODC2, PRGMODD**

<span id="page-28-5"></span>74. The proportion of activity in each module-based price group is calculated by mapping HESA cost centre codes to price groups and summing the values of HHPRP for each module-based price group.

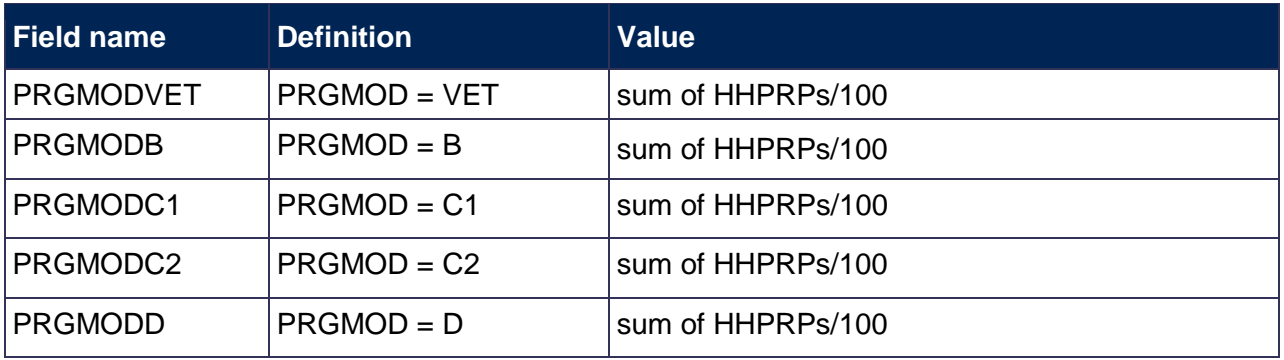

#### <span id="page-28-2"></span>**PRGFTE**

<span id="page-28-3"></span>75. This field contains the amount of FTE, with respect to HESESFTE, assigned to the price group for each module subject combination. This is calculated as HESESFTE \* (HHPRP/100).

#### <span id="page-28-0"></span>**PRGA, PRGB, PRGC1, PRGC2, PRGD**

<span id="page-28-1"></span>76. The proportion of activity in each price group.

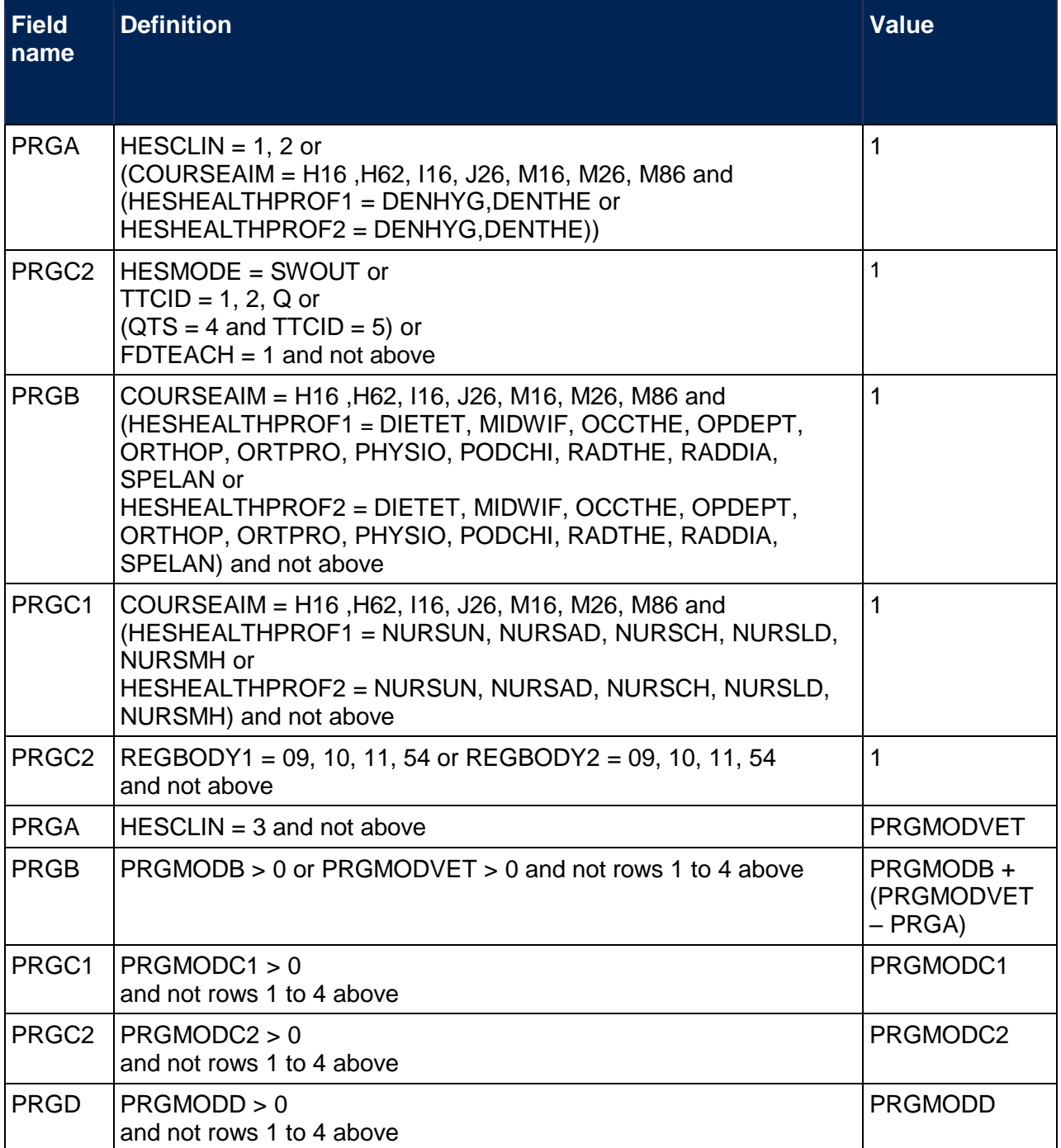

77. In some cases the sum of PRGA, PRGB, PRGC1, PRGC2 and PRGD may not equal one. In this case we scale them so that their sum is one.

#### <span id="page-29-0"></span>**FTEA, FTEB, FTEC1, FTEC2, FTED**

<span id="page-29-1"></span>78. The FTE of the activity assigned to each price group is contained in the five FTE fields as shown in the table below. These fields are calculated by multiplying the appropriate price group field (PRGA, PRGB, PRGC1, PRGC2 and PRGD) by FTE (HESESFTE).

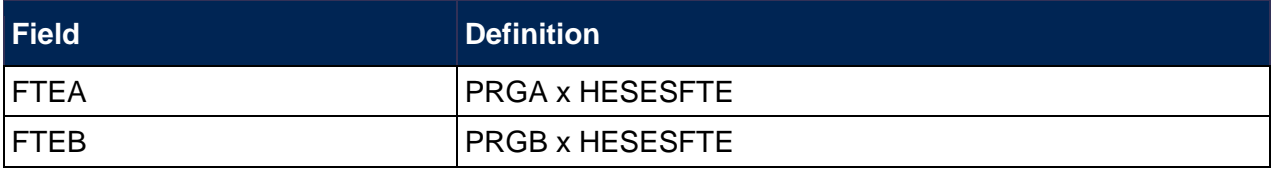

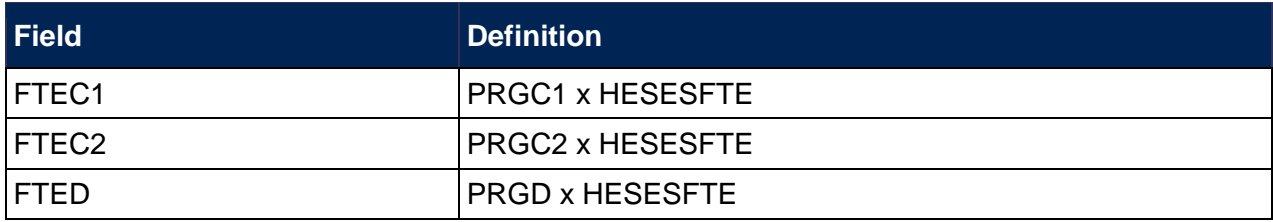

#### <span id="page-30-0"></span>**Calculation of exclusion flags**

#### <span id="page-30-1"></span>**EXCL1**

<span id="page-30-2"></span>79. Field indicating students who have left prior to the start of the academic year.

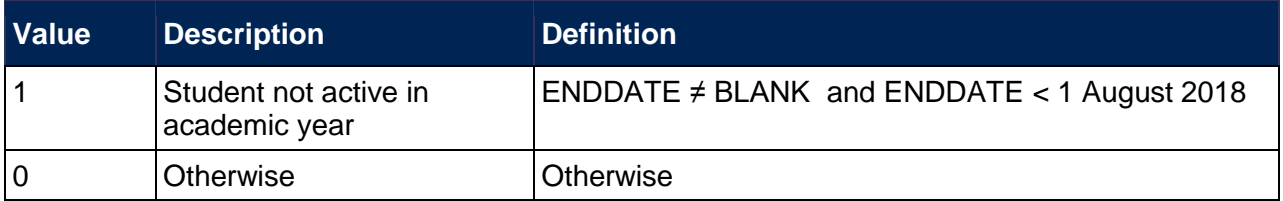

#### **EXCL2**

80. Field indicating FE, NVQ or QTS only or visiting students.

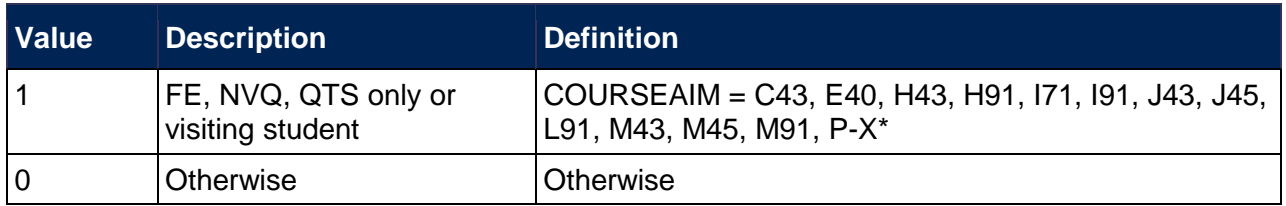

\* First character of COURSEAIM.

#### **EXCL4**

81. Field indicating students with no qualification aim.

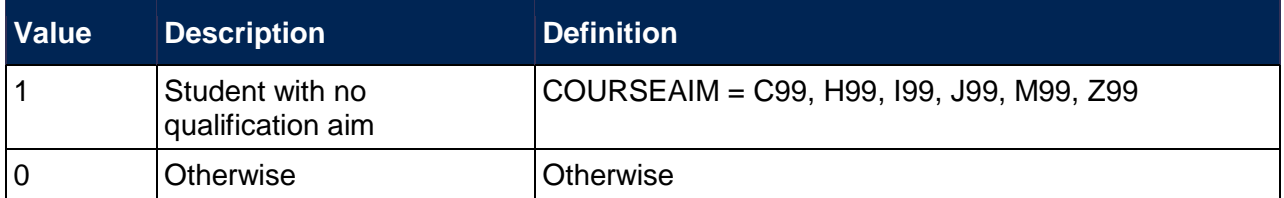

#### **EXCL8**

82. Field indicating students explicitly excluded from the HESES population.

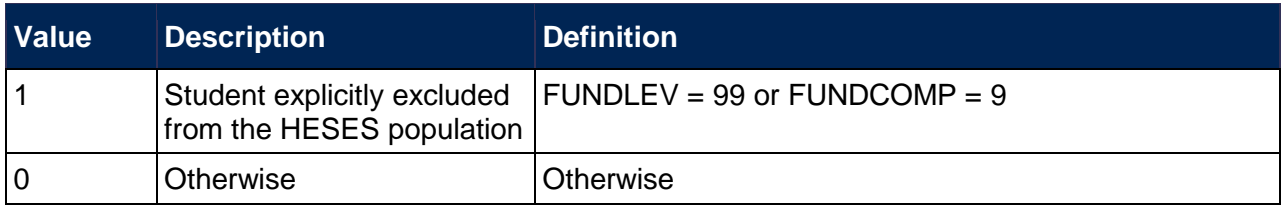

#### **EXCL16**

83. Field indicating students who are mostly taught outside of the UK.

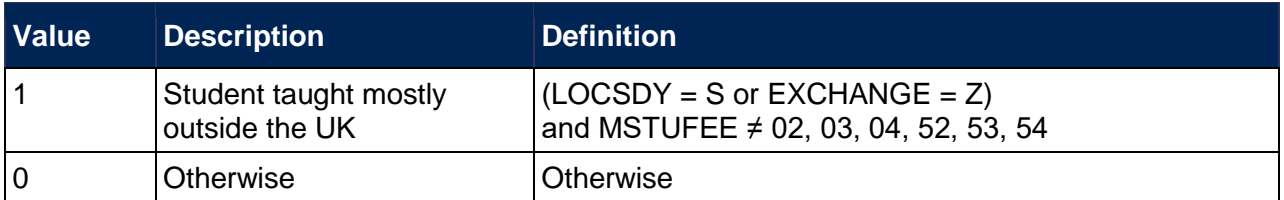

#### **EXCL32**

84. Field indicating students who are dormant, on sabbatical or writing up.

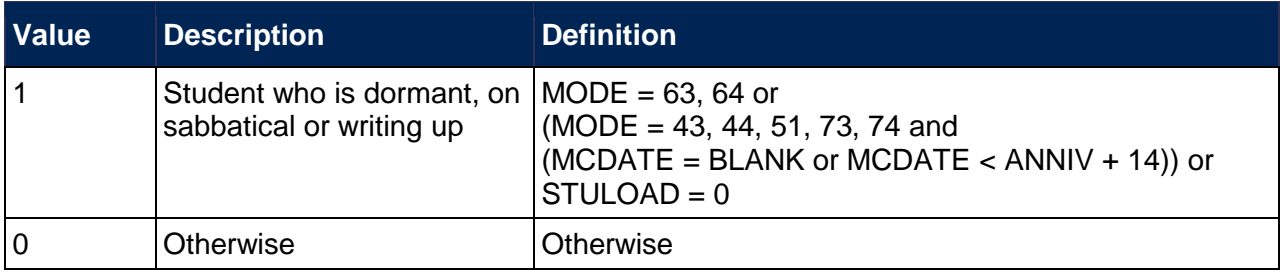

#### **EXCL64**

85. Field indicating incoming exchange students.

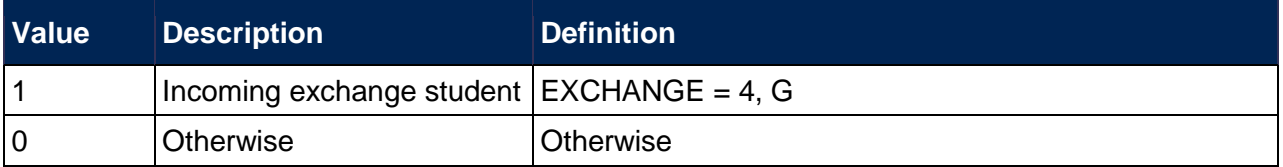

#### **EXCL128**

86. Field indicating students with an FTE of less than 0.03.

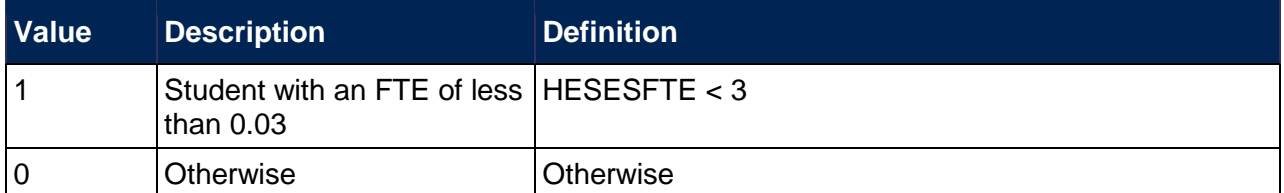

#### **EXCL256**

87. Field indicating students on non-standard years of instance in their final academic year.

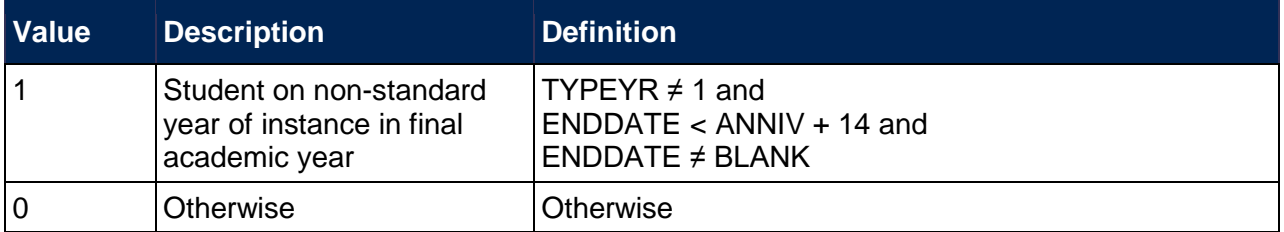

#### **EXCL512**

88. Field indicating students who withdrew before 2 December 2018 or left within 14 days of starting the instance without completing.

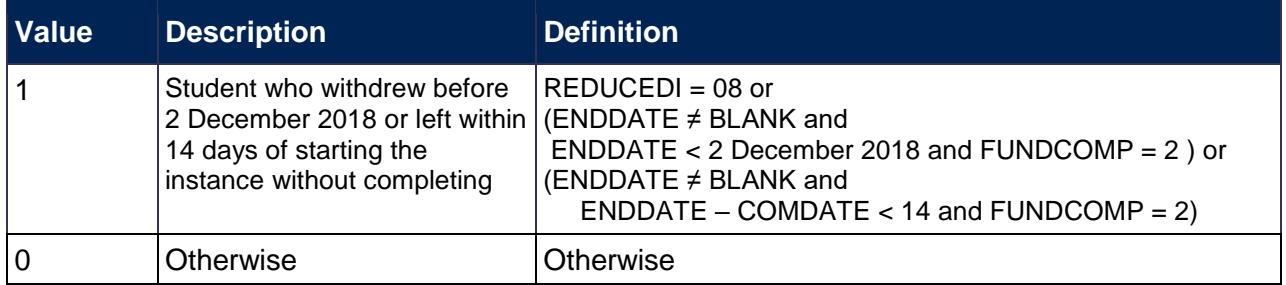

#### <span id="page-32-0"></span>**EXCL1024**

<span id="page-32-1"></span>89. Field indicating where the student has an FTE of at least 0.03 but does not have any HESA cost centre information.

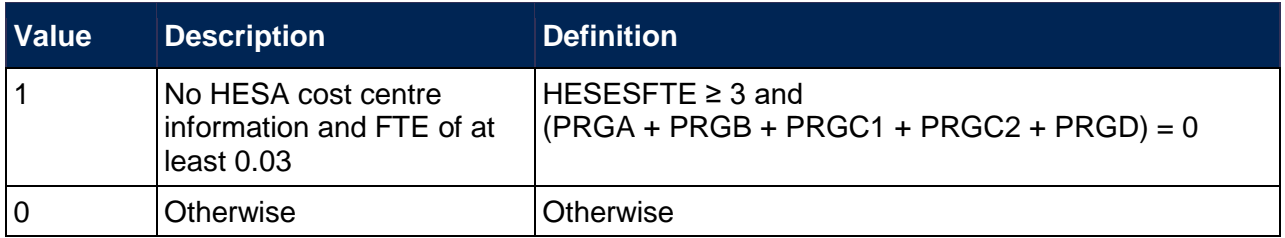

#### <span id="page-32-2"></span>**HESEXCL**

<span id="page-32-3"></span>90. This field indicates whether the student will be included in Tables 1 to 4 of the HESES recreation. For students excluded from Tables 1 to 4 of the HESES recreation, HESEXCL contains the sum of all applicable values from the table below.

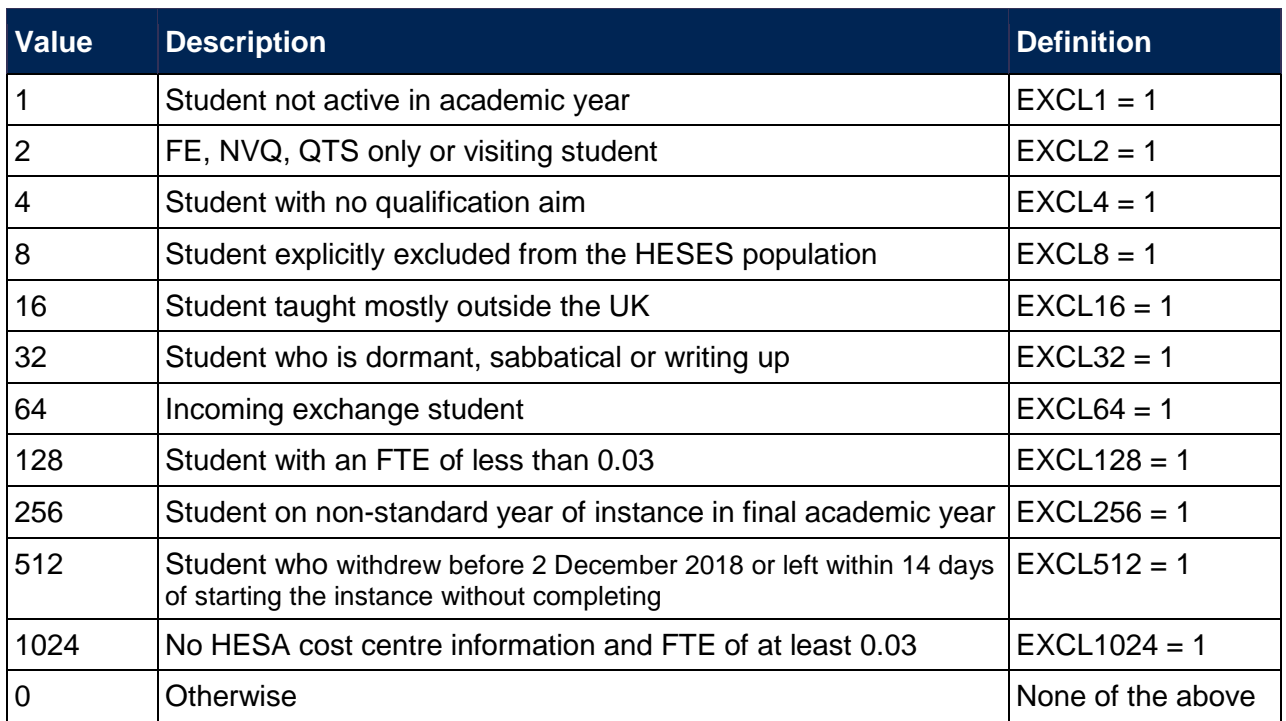

91. This field contains the exclusion reason(s) for the instance. It is calculated as  $(1 \times EXCL1) + (2 \times EXCL1)$  $\times$  EXCL2) + ...+ (1024  $\times$  EXCL1024). The reason(s) which contribute to the exclusion of an instance can therefore be calculated. For example, if HESEXCL = 137, by subtracting figures from the above table and starting at the bottom, we see that the instance has an FTE of less than 0.03 (EXCL128 = 1), is explicitly excluded from the HESES population (EXCL8 = 1) and is not active in the academic year ( $EXCL1 = 1$ ).

#### <span id="page-33-0"></span>**Table 4 recreation algorithms**

#### <span id="page-33-4"></span>**HESYAMOBSCHEME**

<span id="page-33-5"></span>92. This field identifies if the year of instance is on an Erasmus+ scheme. This includes the mobilities not explicitly shown in the individualised file.

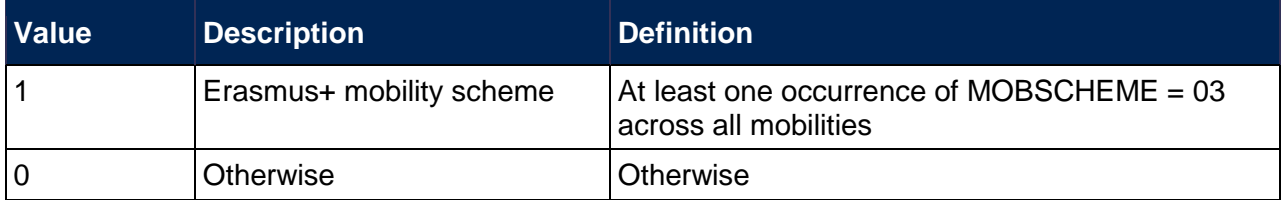

#### <span id="page-33-8"></span>**HESYATYPE**

<span id="page-33-9"></span>93. This field identifies Erasmus+ years abroad.

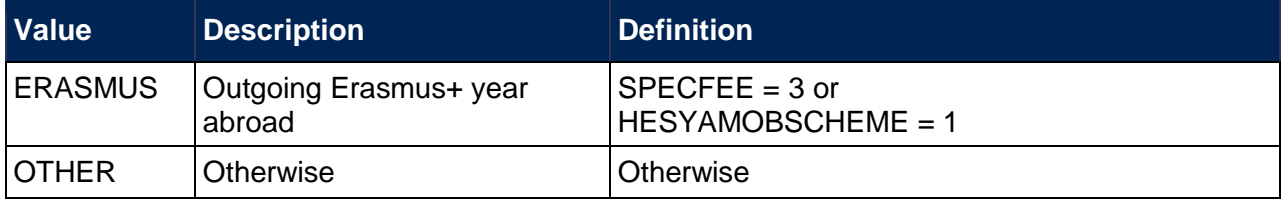

#### <span id="page-33-6"></span>**HESYAPOP**

<span id="page-33-7"></span>94. This field indicates if the year of instance is included in the count of years abroad included in Table 4.

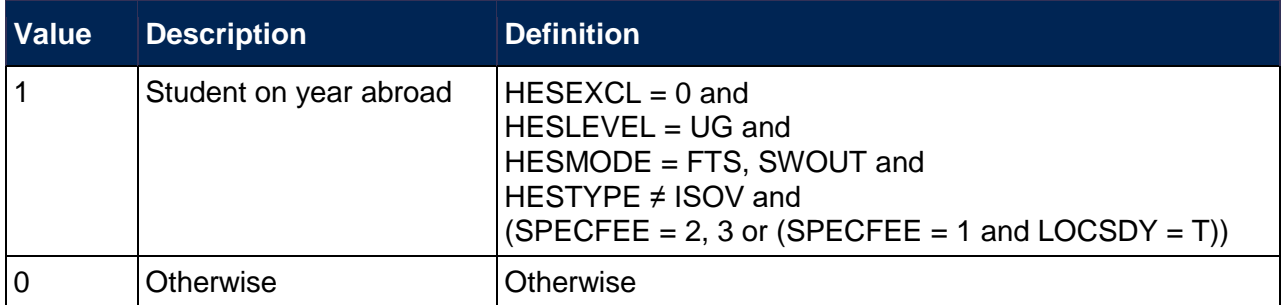

#### <span id="page-33-1"></span>**Table 5 recreation algorithms**

#### <span id="page-33-2"></span>**HESRESSTAT**

<span id="page-33-3"></span>95. This field allocates students to the five categories of fundability and residential status.

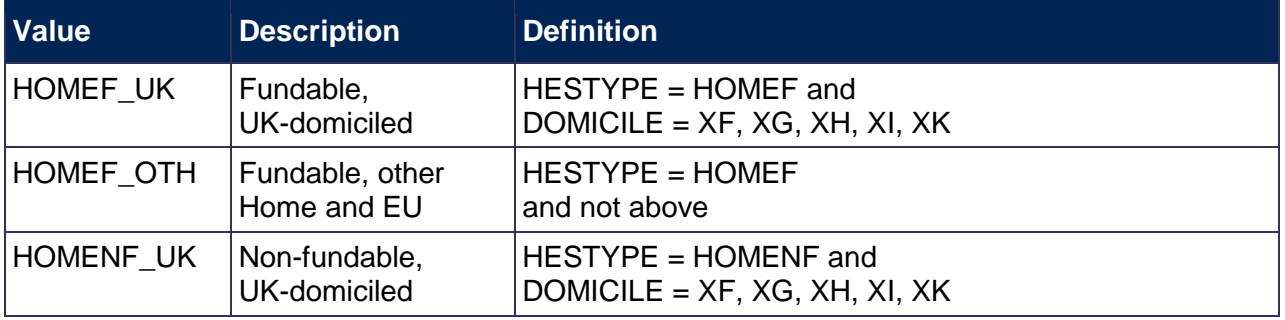

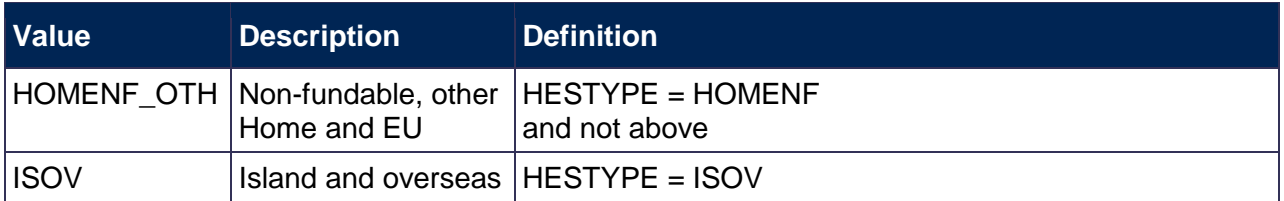

#### <span id="page-34-0"></span>**HESBROADLEVEL**

<span id="page-34-1"></span>96. This field shows the broad level of study in 2017-18 for the purpose of defining new entrant status.

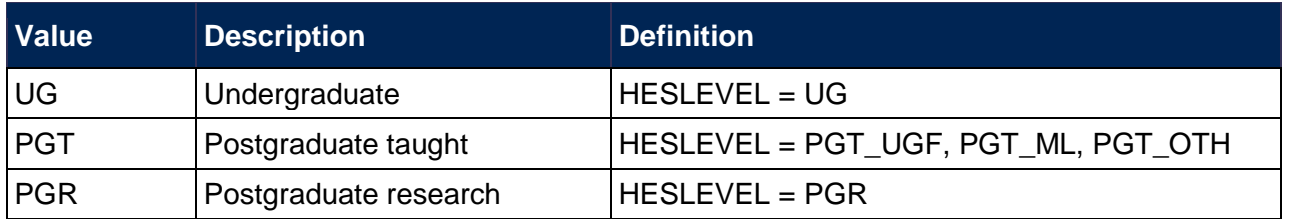

#### <span id="page-34-10"></span>**HESUG17**

<span id="page-34-11"></span>97. This field indicates how many undergraduate taught years of instance for a higher education course recognised for OfS funding purposes were associated with the UKPRN and HUSID in the 2017-18 HESA Student record (HESLEVEL in 2017-18 = UG). This field will be blank if no HESA student data is available for the provider in 2017-18.

#### <span id="page-34-6"></span>**HESPGT17**

<span id="page-34-7"></span>98. This field indicates how many postgraduate taught years of instance for a higher education course recognised for OfS funding purposes were associated with the UKPRN and HUSID in the 2017-18 HESA Student record (HESLEVEL in 2017-18 = PGT\_ML, PGT\_OTH, PGT\_UGF). This field will be blank if no HESA student data is available for the provider in 2017-18.

#### <span id="page-34-2"></span>**HESPGR17**

<span id="page-34-3"></span>99. This field indicates how many postgraduate research taught years of instance for a higher education course recognised for OfS funding purposes were associated with the UKPRN and HUSID in the 2017-18 HESA Student record (HESLEVEL in 2017-18 = PGR). This field will be blank if no HESA student data is available for the provider in 2017-18.

#### <span id="page-34-8"></span>**HESUG16**

<span id="page-34-9"></span>100. This field indicates how many undergraduate taught years of instance for a higher education course recognised for OfS funding purposes were associated with the UKPRN and HUSID in the 2016-17 HESA Student record (HESLEVEL in 2016-17 = UG). This field will be blank if no HESA student data is available for the provider in 2016-17.

#### <span id="page-34-4"></span>**HESPGT16**

<span id="page-34-5"></span>101. This field indicates how many postgraduate taught years of instance for a higher education course recognised for OfS funding purposes were associated with the UKPRN and HUSID in the 2016-17 HESA Student record (HESLEVEL in 2016-17 = PGT, PGT\_UGF). This field will be blank if no HESA student data is available for the provider in 2016-17.

#### <span id="page-35-3"></span>**HESPGR16**

<span id="page-35-4"></span>102. This field indicates how many postgraduate research taught years of instance for a higher education course recognised for OfS funding purposes were associated with the UKPRN and HUSID in the 2016-17 HESA student record (HESLEVEL in 2016-17 = PGR). This field will be blank if no HESA student data is available for the provider in 2016-17.

#### <span id="page-35-1"></span>**HESNEWENTRANT**

<span id="page-35-2"></span>103. This field indicates whether a student is a new entrant according to the definition in HESES18A.

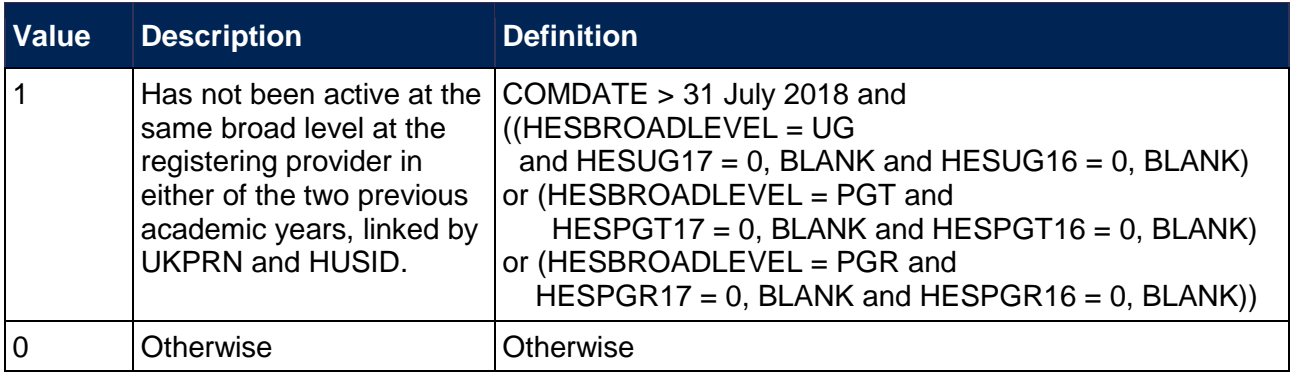

104. Where a student starts more than one instance at the same broad level in the same academic year and could be considered as a new entrant for each instance they will be recorded as a new entrant for only one. If one such instance has an earlier start date than the others the student will be recorded as a new entrant for that instance.

#### <span id="page-35-0"></span>**Table 6 recreation algorithms**

#### <span id="page-35-7"></span>**TINSTMODFTESBJP**

<span id="page-35-8"></span>105. This field gives the FTE for the combination of module and subject that is attributable to the TINST value. It is calculated as MODFTESBJP x (PCOLAB/100).

#### <span id="page-35-11"></span>**TOTTINSTMODFTE**

<span id="page-35-12"></span>106. This field gives the total FTE for modules taught at providers other than the registering provider, which is calculated as the sum of the TINSTMODFTESBJP values for each combination of UKPRN, HUSID, NUMHUS and STUBID.

#### <span id="page-35-9"></span>**TINSTPROP**

<span id="page-35-10"></span>107. This field gives the proportion of the FTE taught at other providers that is attributable to the TINST value. This is calculated as TINSTMODFTESBJP/TOTTINSTMODFTE.

#### <span id="page-35-5"></span>**HESSUBCONTRACT**

<span id="page-35-6"></span>108. This field indicates whether any activity for the year of instance is taught at one or more other providers. This is calculated as the sum of TINSTPROP for each unique HUSID and NUMHUS.

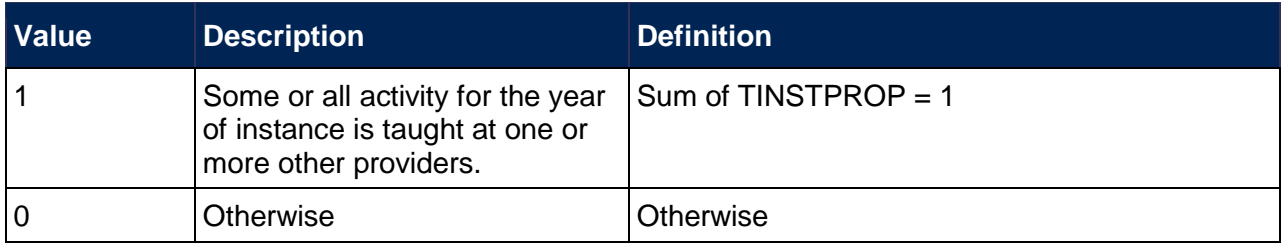

#### Example 1

- 109. A student takes 10 modules, each module has an FTE of 10. Half of the modules are taught entirely at the registering provider and half are taught entirely at provider YYYYYYYY.
- 110. The attributable FTE value for the subcontracted provider is calculated as MODFTESBJP\*(PCOLAB/100).

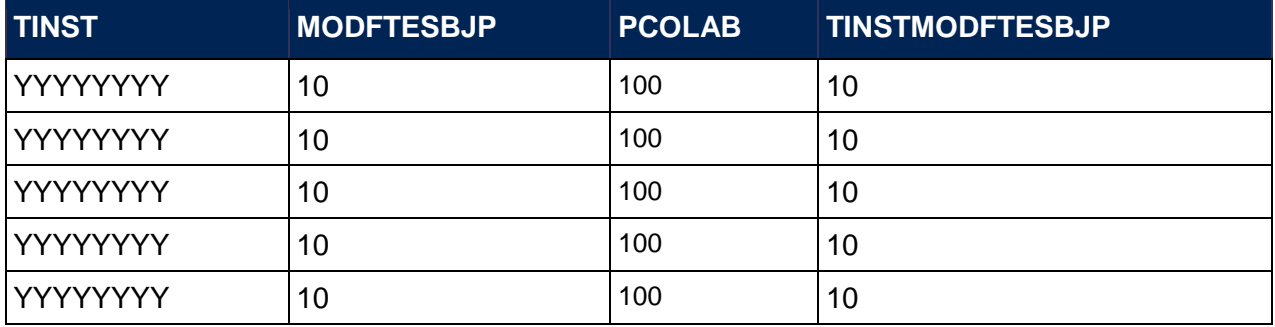

111. The total FTE for modules taught at other providers for a year of instance would be the total of the attributable FTE value for each subcontracted provider (TOTTINSTMODFTE =  $50$ ). The proportion of FTE taught at each subcontracted provider is calculated as the total FTE for each subcontracted provider divided by the total FTE of subcontracted providers for each instance.

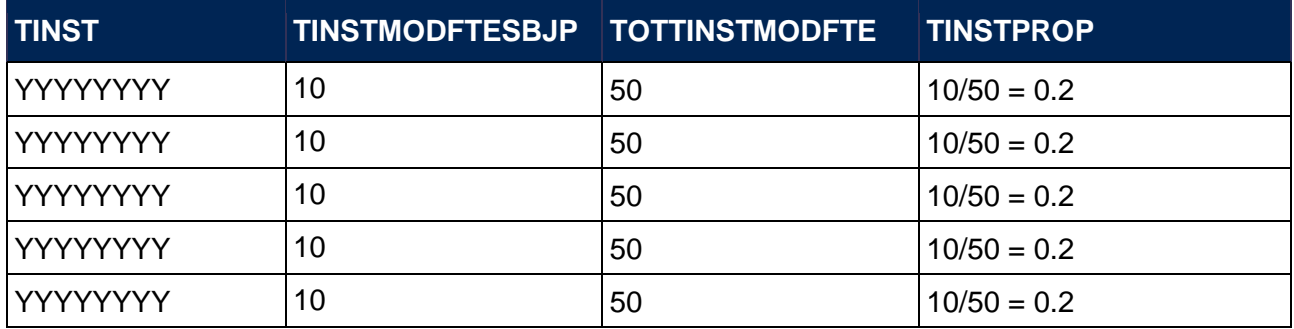

112. If the sum of TINSTPROP for a student on an instance is 1 then this indicates that some or all activity for the year of instance is taught at one or more subcontracted providers (HESSUBCONTRACT = 1).

#### Example 2

- 113. A student takes two modules. Module 1 has an FTE value of 25 and Module 2 has an FTE value of 10. Provider YYYYYYYY teaches 100% of Module 1. Provider ZZZZZZZZZ teaches 50% of Module 2. All other activity is taught by the registering provider.
- 114. The attributable FTE value for each subcontracted provider is calculated as MODFTESBJP\*(PCOLAB/100).

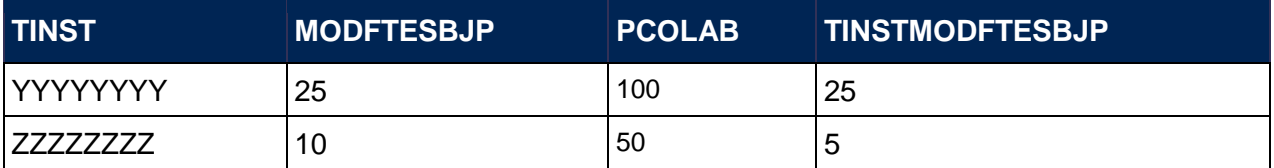

115. The total FTE for modules taught at other providers for a year of instance would be the total of the attributable FTE value for each subcontracted provider (TOTTINSTMODFTE = 30). The proportion of FTE taught at each subcontracted provider is calculated as the total FTE for each subcontracted provider divided by the total FTE of subcontracted providers for each instance.

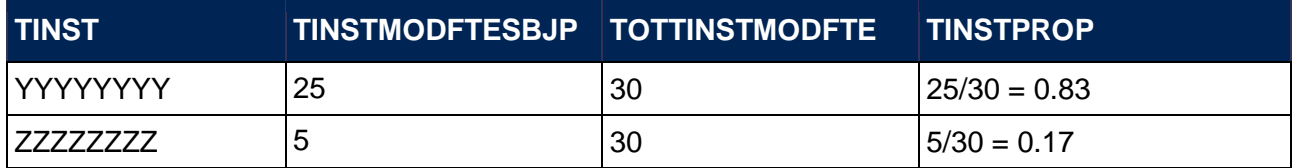

116. If the sum of TINSTPROP for a student on an instance is 1 then this indicates that some or all activity for the year of instance is taught at one or more subcontracted providers (HESSUBCONTRACT = 1).

#### <span id="page-37-0"></span>**Tables 7a-7c recreation algorithms**

#### <span id="page-37-1"></span>**HESHEALTHPROP1**

<span id="page-37-3"></span>117. This field shows the proportion of the student's activity that is allocated to the health profession shown in HESHEALTHPROF1.

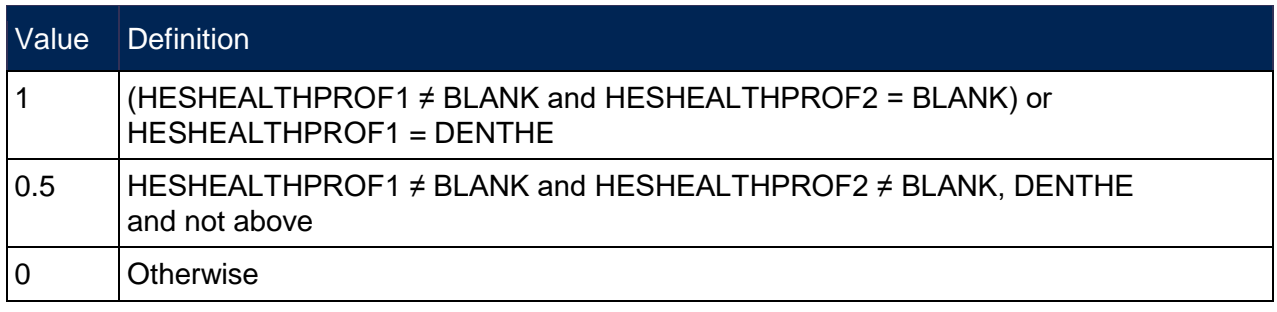

#### <span id="page-37-2"></span>**HESHEALTHPROP2**

<span id="page-37-4"></span>118. This field shows the proportion of the student's activity that is allocated to the health profession shown in HESHEALTHPROF2.

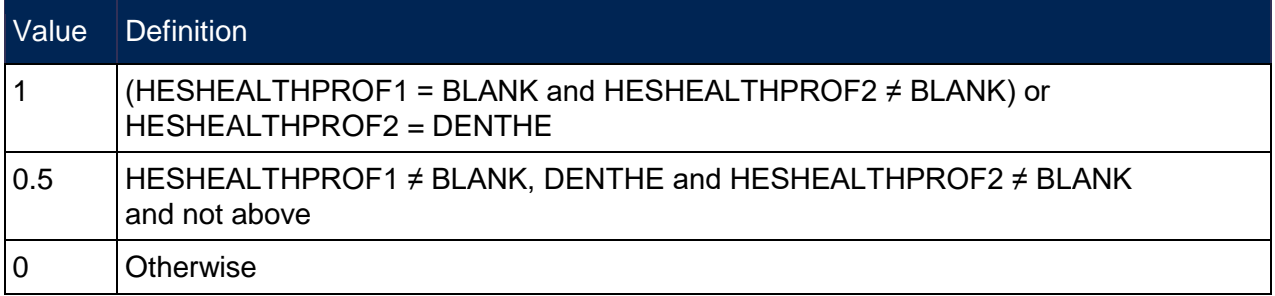

#### <span id="page-38-3"></span><span id="page-38-0"></span>**HESHEALTHPOP**

<span id="page-38-1"></span>119. This field identifies students that will be included in Tables 7a-7c and is based on whether students started in 2016-17, 2017-18 or 2018-19, level of study, fundability and residential status, and the profession of the pre-registration course. The population for Tables 7a-7c is defined in HESES18A (Annex F, paragraph 14).

<span id="page-38-2"></span>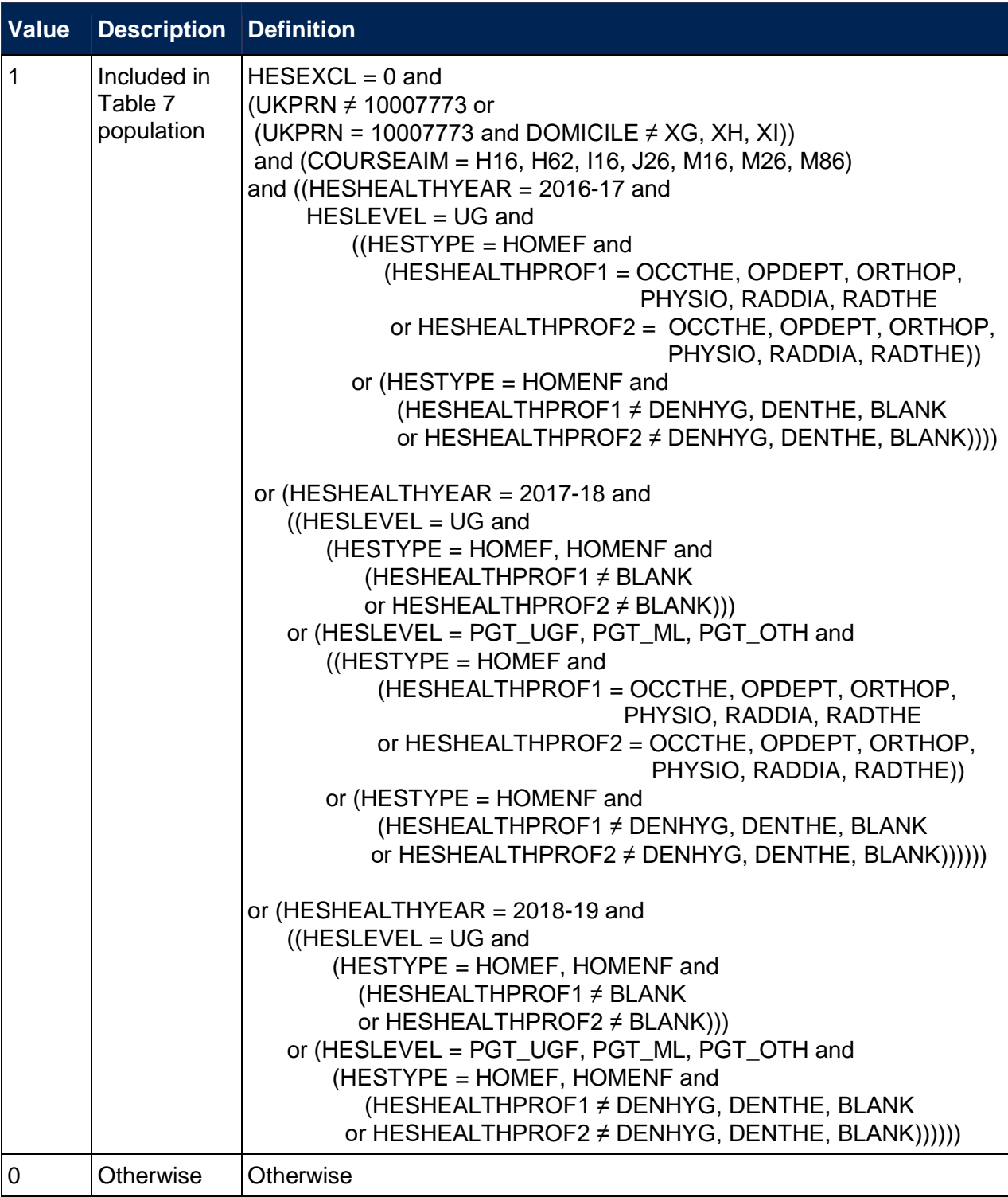

#### **HESOVER**

120. This field indicates the primary derived field(s) that have been overridden for the student. For example, if HESOVER = 11, by subtracting figures from the following table starting at the bottom, we see that the student has had overrides for HESLEVEL (HESOVER = ), HESESFTE (HESOVER = 2) and HESCOMP (HESOVER = 1) applied.

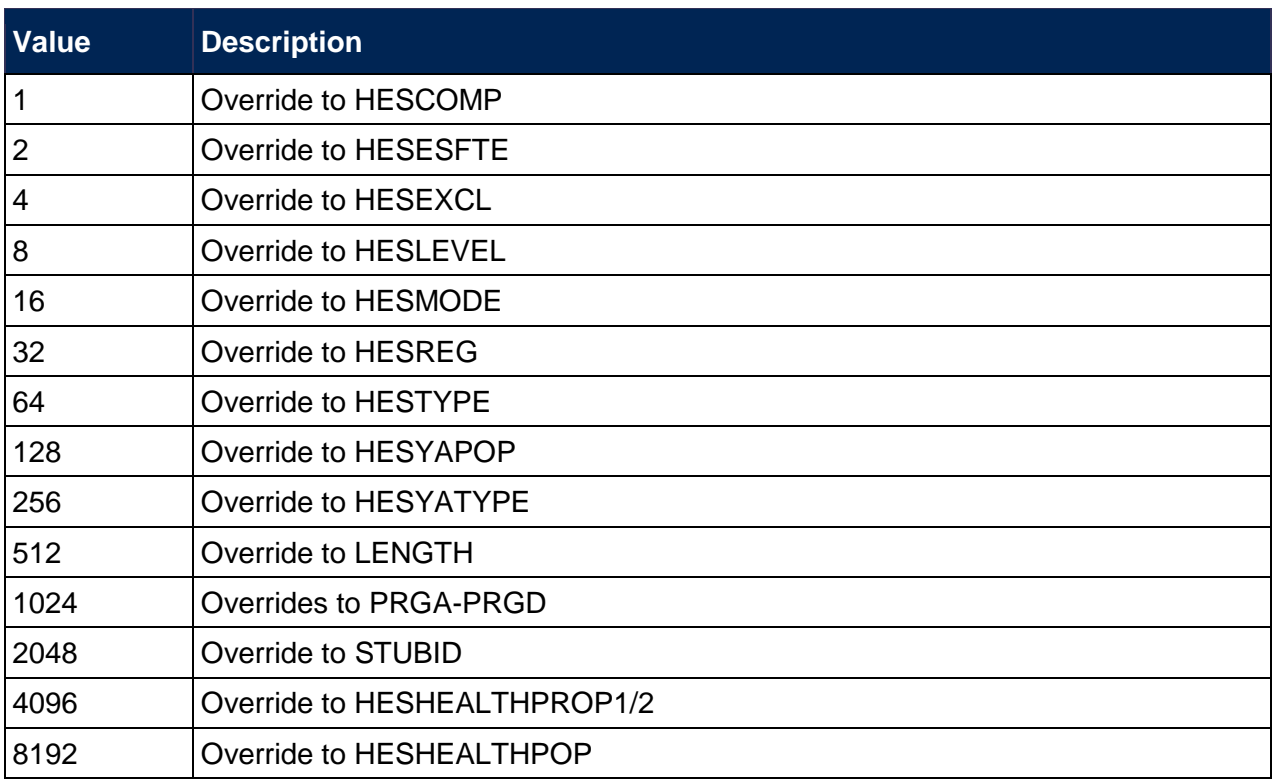

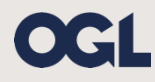

© The Office for Students copyright 2019

This publication is available under the Open Government Licence 3.0 except where it indicates that the copyright for images or text is owned elsewhere.

<span id="page-40-0"></span>www.nationalarchives.gov.uk/doc/open-government-licence/version/3/